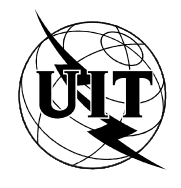

UNIÓN INTERNACIONAL DE TELECOMUNICACIONES

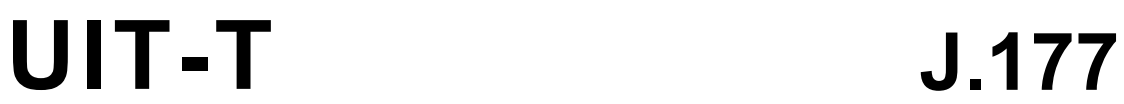

SECTOR DE NORMALIZACIÓN DE LAS TELECOMUNICACIONES DE LA UIT

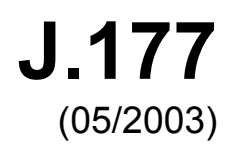

SERIE J: REDES DE CABLE Y TRANSMISIÓN DE PROGRAMAS RADIOFÓNICOS Y TELEVISIVOS, Y DE OTRAS SEÑALES MULTIMEDIOS

IPCablecom

**Especificación de la prestación de servicios de abonado por el servidor de gestión de llamadas IPCablecom** 

Recomendación UIT-T J.177

#### RECOMENDACIONES UIT-T DE LA SERIE J

#### **REDES DE CABLE Y TRANSMISIÓN DE PROGRAMAS RADIOFÓNICOS Y TELEVISIVOS, Y DE OTRAS SEÑALES MULTIMEDIOS**

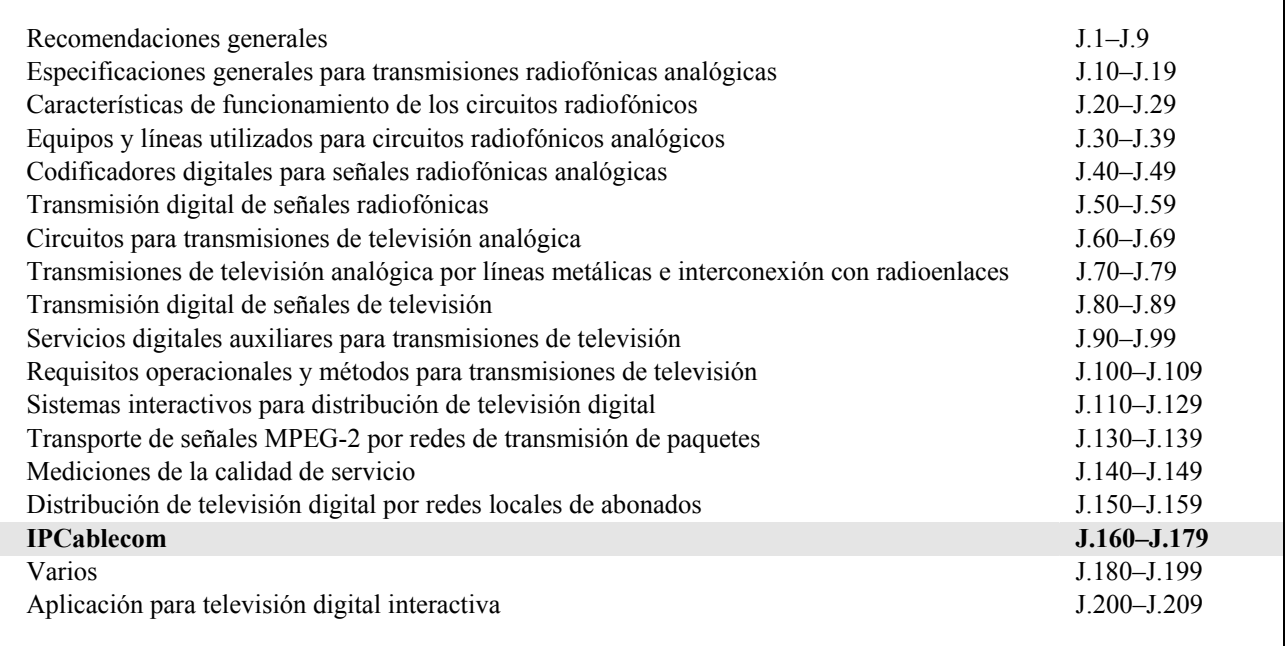

*Para más información, véase la Lista de Recomendaciones del UIT-T.* 

# **Recomendación UIT-T J.177**

# **Especificación de la prestación de servicios de abonado por el servidor de gestión de llamadas IPCablecom**

#### **Resumen**

Puede considerarse que la prestación de servicios de IPCablecom 1.0 consta de dos operaciones diferentes: la prestación de un adaptador de terminal multimedios (MTA) y la prestación de servicios de abonado por el servidor de gestión de llamadas (CMS). En esta Recomendación se define la interfaz utilizada por el CMS y el servidor de suministro para el intercambio de información de prestación de servicios.

#### **Orígenes**

La Recomendación UIT-T J.177 fue aprobada por la Comisión de Estudio 9 (2001-2004) del UIT-T por el procedimiento de la Recomendación UIT-T A.8 el 29 de mayo de 2003.

#### PREFACIO

La UIT (Unión Internacional de Telecomunicaciones) es el organismo especializado de las Naciones Unidas en el campo de las telecomunicaciones. El UIT-T (Sector de Normalización de las Telecomunicaciones de la UIT) es un órgano permanente de la UIT. Este órgano estudia los aspectos técnicos, de explotación y tarifarios y publica Recomendaciones sobre los mismos, con miras a la normalización de las telecomunicaciones en el plano mundial.

La Asamblea Mundial de Normalización de las Telecomunicaciones (AMNT), que se celebra cada cuatro años, establece los temas que han de estudiar las Comisiones de Estudio del UIT-T, que a su vez producen Recomendaciones sobre dichos temas.

La aprobación de Recomendaciones por los Miembros del UIT-T es el objeto del procedimiento establecido en la Resolución 1 de la AMNT.

En ciertos sectores de la tecnología de la información que corresponden a la esfera de competencia del UIT-T, se preparan las normas necesarias en colaboración con la ISO y la CEI.

#### NOTA

En esta Recomendación, la expresión "Administración" se utiliza para designar, en forma abreviada, tanto una administración de telecomunicaciones como una empresa de explotación reconocida de telecomunicaciones.

La observancia de esta Recomendación es voluntaria. Ahora bien, la Recomendación puede contener ciertas disposiciones obligatorias (para asegurar, por ejemplo, la aplicabilidad o la interoperabilidad), por lo que la observancia se consigue con el cumplimiento exacto y puntual de todas las disposiciones obligatorias. La obligatoriedad de un elemento preceptivo o requisito se expresa mediante las frases "tener que, haber de, hay que + infinitivo" o el verbo principal en tiempo futuro simple de mandato, en modo afirmativo o negativo. El hecho de que se utilice esta formulación no entraña que la observancia se imponga a ninguna de las partes.

#### PROPIEDAD INTELECTUAL

La UIT señala a la atención la posibilidad de que la utilización o aplicación de la presente Recomendación suponga el empleo de un derecho de propiedad intelectual reivindicado. La UIT no adopta ninguna posición en cuanto a la demostración, validez o aplicabilidad de los derechos de propiedad intelectual reivindicados, ya sea por los miembros de la UIT o por terceros ajenos al proceso de elaboración de Recomendaciones.

En la fecha de aprobación de la presente Recomendación, la UIT no ha recibido notificación de propiedad intelectual, protegida por patente, que puede ser necesaria para aplicar esta Recomendación. Sin embargo, debe señalarse a los usuarios que puede que esta información no se encuentre totalmente actualizada al respecto, por lo que se les insta encarecidamente a consultar la base de datos sobre patentes de la TSB.

#### UIT 2003

Reservados todos los derechos. Ninguna parte de esta publicación puede reproducirse por ningún procedimiento sin previa autorización escrita por parte de la UIT.

# ÍNDICE

# Página

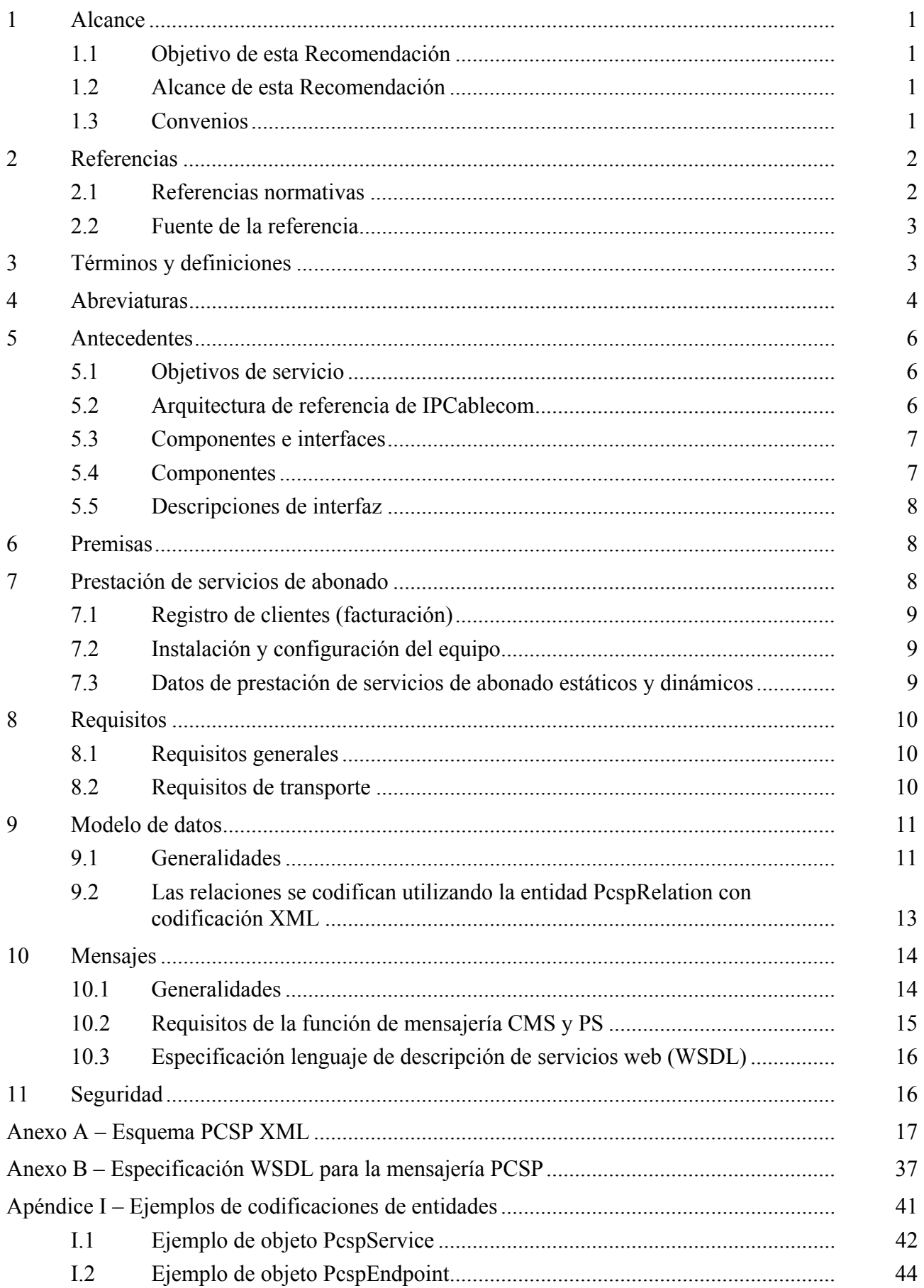

# Página

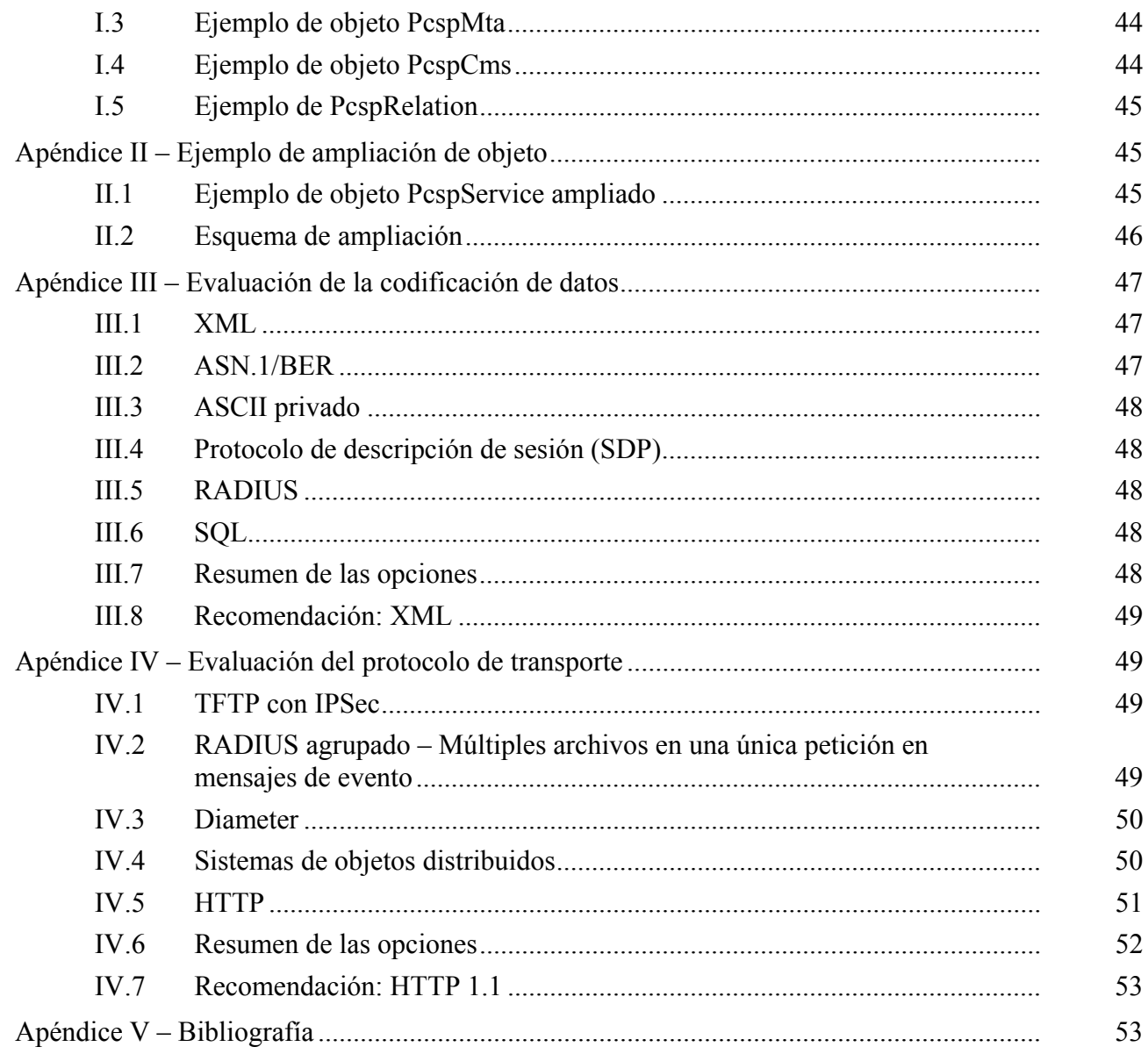

# **Especificación de la prestación de servicios de abonado por el servidor de gestión de llamadas IPCablecom**

# **1 Alcance**

# **1.1 Objetivo de esta Recomendación**

La interfaz emplea un modelo de servicio Web. Especificados en el lenguaje de descripción de servicios Web (WSDL 1.1, *Web service description language*) [9] la interfaz transporta objetos codificados en lenguaje de marcaje extensible (XML, *extensible markup language*) dentro de mensajes codificados utilizando el protocolo simple de acceso a objetos 1.1 (SOAP, *simple object access protocol*) [10] empleando como transporte el protocolo de transferencia de hipertexto 1.1 (HTTP, *hypertext transfer protocol*). IPSec se encarga de la seguridad de la interfaz.

El modelo de datos transportados a través de esta interfaz está específicamente previsto para ser extensible e incorporar características de IPCablecom aún sin definir y ampliaciones propias de los proveedores.

# **1.2 Alcance de esta Recomendación**

El alcance de esta Recomendación se limita a la prestación del servidor de gestión de llamadas IPCablecom 1.0 por un solo proveedor. Además:

- La interfaz de prestación del CMS se limita al intercambio de datos de activación del servicio entre el CMS y el servidor de suministro (PS, *provisioning server*). Queda fuera del alcance de la presente Recomendación la interfaz entre el PS y el sistema de soporte de operaciones (OSS, *operations support system*) de administración.
- Quedan fuera del alcance de la presente Recomendación la gestión del elemento CMS y el suministro del elemento de red (planes de marcación, etc.).
- Se considera que el sistema de facturación y de creación de registro de clientes forma parte de la aplicación OSS de administración, por lo que queda fuera del alcance de esta Recomendación.
- La presente Recomendación sirve de marco general para la prestación de servicios de abonado por el servidor de gestión de llamadas IPCablecom. Todas las aplicaciones de este tipo deberán atenerse a esta Recomendación, pero no tendrán por qué soportar todos los elementos, parámetros y características que se muestran en los anexos.

# **1.3 Convenios**

Al implementar esta Recomendación, se tendrá en cuenta que la obligatoriedad de la Recomendación se expresa mediante el verbo modal "DEBER" (modal inglés *MUST*) o mediante un verbo en tiempo con valor imperativo, por ejemplo "EXPIRARÁ" (modal inglés *SHALL*). A continuación, se indican otras expresiones que se aplican a determinados requisitos con significado de obligación o posibilidad.

"DEBER" (*MUST*) Este verbo (u otros con significado de obligación, como "tener que/de", "haber que/de") o un verbo en tiempo futuro con valor imperativo o el adjetivo "OBLIGATORIO" (*REQUIRED*, *MANDATORY*) indican que se tiene la obligación de hacer lo que expresa la Recomendación. "NO DEBER" (*MUST NOT*) La negación indica que se prohíbe hacer lo que expresa la Recomendación.

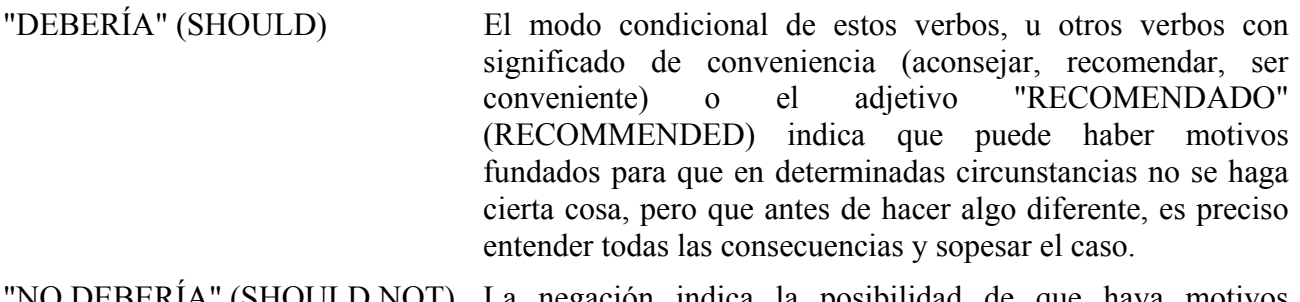

- "NO DEBERÍA" (SHOULD NOT) La negación indica la posibilidad de que haya motivos fundados para que en determinadas circunstancias la acción sea aceptable e incluso útil, pero que antes de implementarla es preciso entender todas las consecuencias y sopesar el caso.
- "PODER" (MAY) Éste u otros verbos que indican posibilidad o probabilidad (deber de) o el adjetivo OPCIONAL (OPTIONAL) se refieren a la libertad de elegir. Un proveedor puede incluir un elemento porque el mercado lo exige o porque mejora el producto, mientras que otro puede optar por no hacerlo.

# **2 Referencias**

# **2.1 Referencias normativas**

Las siguientes Recomendaciones del UIT-T y otras referencias contienen disposiciones que, mediante su referencia en este texto, constituyen disposiciones de la presente Recomendación. Al efectuar esta publicación, estaban en vigor las ediciones indicadas. Todas las Recomendaciones y otras referencias son objeto de revisiones por lo que se preconiza que los usuarios de esta Recomendación investiguen la posibilidad de aplicar las ediciones más recientes de las Recomendaciones y otras referencias citadas a continuación. Se publica periódicamente una lista de las Recomendaciones UIT-T vigentes. En esta Recomendación la referencia a un documento, en tanto que autónomo, no le otorga el rango de una Recomendación.

- [1] Recomendación UIT-T J.160 (2002), *Arquitectura para la distribución de servicios dependientes del tiempo por redes de televisión por cable que utilizan módems de cable*.
- [2] Recomendación UIT-T J.167 (2001), *Requisitos del aprovisionamiento de un dispositivo adaptador de terminal de medios para la entrega de servicios en tiempo real por redes de televisión por cable que utilizan módems de cable*.
- [3] Recomendación UIT-T J.170 (2002), *Especificación de la seguridad de IPCablecom*.
- [4] ANSI/SCTE 24-13 (2001), *IPCablecom Part 13: Electronic Surveillance Standard*.
- [5] ISO 639-2:1998, *Codes for the representation of names of languages Part 2: Alpha-3 Code.*
- [6] IETF RFC 1123 (1989), *Requirements for Internet Hosts Application and Support*.
- [7] Recomendación UIT-T J.161 (2001), *Requisitos de los códecs de audio para la prestación de servicios de audio bidireccionales por redes de televisión por cable que utilizan módems de cable*.
- [8] Recomendación UIT-T J.162 (2001), *Protocolo de señalización de llamada de red para la prestación de servicios dependientes del tiempo por redes de televisión por cable que utilizan módems de cable*.
- [9] Lenguaje de descripción de servicios Web [http://www.w3.org/TR/wsdl.](http://www.w3.org/TR/wsdl)
- [10] Protocolo simple de acceso a objetos [http://www.w3.org/TR/SOAP.](http://www.w3.org/TR/SOAP)

# [11] Protocolo XML [http://www.w3.org/2000/xp.](http://www.w3.org/2000/xp)

# **2.2 Fuente de la referencia**

Peticiones de comentarios (RFC) de IETF:

• Internet Engineering Task Force (IETF) Secretariat c/o Corporation for National Research Initiatives, 1895 Preston White Drive, Suite 100, Reston, VA 20191-5434, teléfono 703-620-8990, Fax 703-620-9071, Internet: www.ietf.org/.

Normas ISO:

• Organización Internacional de Normalización (*International Organization for Standardization, ISO*) 1, rue de Varembé, Case postale 56, CH-1211 Ginebra 20, Suiza, teléfono 41-22-749-01-11; Fax 41-22-733-34-30, Internet: www.iso.ch/.

Documentos de Telcordia:

• Telcordia Technologies, 445 South Street, Morristown, NJ 07960-6438, teléfono 973-829-2000, Internet: www.telcordia.com/.

# **3 Términos y definiciones**

En esta Recomendación se definen los términos siguientes:

**3.1 activo**: Se dice que un flujo de servicio está "activo" cuando está autorizado a enviar paquetes. Un flujo de servicio debe ser admitido antes de estar activo.

**3.2 sistema de terminación de módem de cable**: Dispositivo en la cabecera del cable que implementa el protocolo DOCSIS RFI MAC y se conecta a un CM a través de una red híbrida de fibra óptica/cable coaxial (HFC, *hybrid fibre coaxial*).

**3.3 servidor de gestión de llamadas**: Controla las conexiones de audio. En terminología MGCP/SGCP también se le denomina "agente de llamada". Es un ejemplo de servidor de aplicación.

**3.4 identificación del circuito**: Identifica inequívocamente un circuito PU-RDSI DS0 en una pasarela de medios. Es una combinación del código de punto de la pasarela SS7 del circuito y el código de identificación de circuito (CIC, *circuit identification code*). El código de punto de destino (DPC) SS7 está asociado con una pasarela de señalización que domina el circuito en cuestión.

**3.5 calidad de servicio dinámica**: Se asigna inmediatamente a cada comunicación, dependiendo de la calidad de servicio solicitada.

**3.6 punto extremo**: Terminal, pasarela o unidad de conferencia multipunto.

**3.7 pasarela**: Dispositivos que comunican el entorno de comunicación de voz sobre el IP IPCablecom con la RTPC. Como ejemplos pueden citarse la pasarela de medios, que proporciona interfaces de circuito portador a la RTPC y transcodifica el tren de medios, y la pasarela de señalización, que envía y recibe señalización de la red con conmutación de circuitos al límite de la red IPCablecom.

**3.8 encabezamiento**: Información de control de protocolo ubicada al comienzo de una unidad de datos de protocolo.

**3.9 grupo de tareas especiales de ingeniería en Internet**: Organismo responsable, entre otras cosas, de elaborar normas utilizadas en Internet. Véase http://www.ietf.org/ para mayores detalles.

**3.10 intercambio de claves Internet**: Mecanismo de gestión de claves utilizado para negociar y obtener claves para la asociación de seguridad de IPSec.

**3.11 protocolo Internet**: Protocolo de capa de la red Internet.

**3.12 seguridad del protocolo Internet**: Conjunto de normas de Internet para proteger los paquetes IP mediante criptación y autenticación.

**3.13 cabida útil de seguridad de encapsulación IPSec**: Protocolo que garantiza la criptación del paquete IP y la integridad optativa del mensaje, sin llegar al encabezamiento del paquete IP.

**3.14 clave**: Valor matemático introducido en el algoritmo criptográfico seleccionado.

**3.15 gestión de claves**: Proceso de distribución de claves simétricas compartidas necesarias para utilizar un protocolo de seguridad.

**3.16 portabilidad de números locales**: Permite a un cliente conservar el mismo número al pasar de un proveedor de servicios local a otro.

**3.17 pasarela de medios**: Proporciona las interfaces de circuito portador a la RTPC y transcodifica el tren de medios.

**3.18 protocolo de control de pasarela de medios**: Protocolo posterior al SGCP. Véase IETF RFC 2705.

**3.19 controlador de pasarela de medios**: Función de controlador general de la pasarela RTPC. Recibe, controla y media la información de señalización de llamada entre IPCablecom y la RTPC.

**3.20 adaptador de terminal multimedios**: Contiene la interfaz de un dispositivo de voz físico, una interfaz de red, CÓDEC y todas las funciones de señalización y encapsulación necesarias para el transporte de voz sobre IP, señalización de características de clase y señalización de calidad de servicio.

**3.21 sistema de soporte de operaciones**: Herramientas informáticas de administración utilizadas para la configuración, la calidad de funcionamiento, el error, la contabilidad y la gestión de seguridad.

**3.22 clave precompartida**: Clave secreta compartida que se comunica a ambas partes de un flujo de comunicación utilizando un mecanismo manual o fuera de banda no especificado.

**3.23 clave pública**: Clave utilizada en criptografía en clave pública, que pertenece a una entidad y es distribuida públicamente. Otras entidades utilizan esta clave para criptar datos y enviarlos al propietario de la clave.

**3.24 modulación por impulsos codificados**: Algoritmo empleado comúnmente para digitalizar una señal analógica (como la voz humana) en un tren de bits digital utilizando técnicas de conversión analógica-digital simple.

**3.25 registro, admisión y situación**: El canal RAS no es fiable cuando se utiliza para transportar mensajes RAS y modificaciones en el ancho de banda entre dos entidades H.323.

**3.26 peticiones de comentarios**: Documentos de política técnicos aprobados por el IETF, disponibles en la Web en http://www.ietf.cnri.reston.va. us/rfc.html.

**3.27 punto de transferencia de la señal**: Nodo de una red SS7 que encamina mensajes de señalización dependiendo de su dirección de destino. Es, básicamente, la conmutación de paquetes en SS7. También puede prestar servicios de encaminamiento adicionales como traducción del título global (GTT, *global title translation*).

**3.28 valor de longitud de tipo**: Tupla de fichero de configuración DOCSIS.

**3.29 protocolo de datagrama de usuario**: Protocolo sin conexión incorporado en el protocolo Internet (IP).

# **4 Abreviaturas**

En esta Recomendación se utilizan las siguientes siglas:

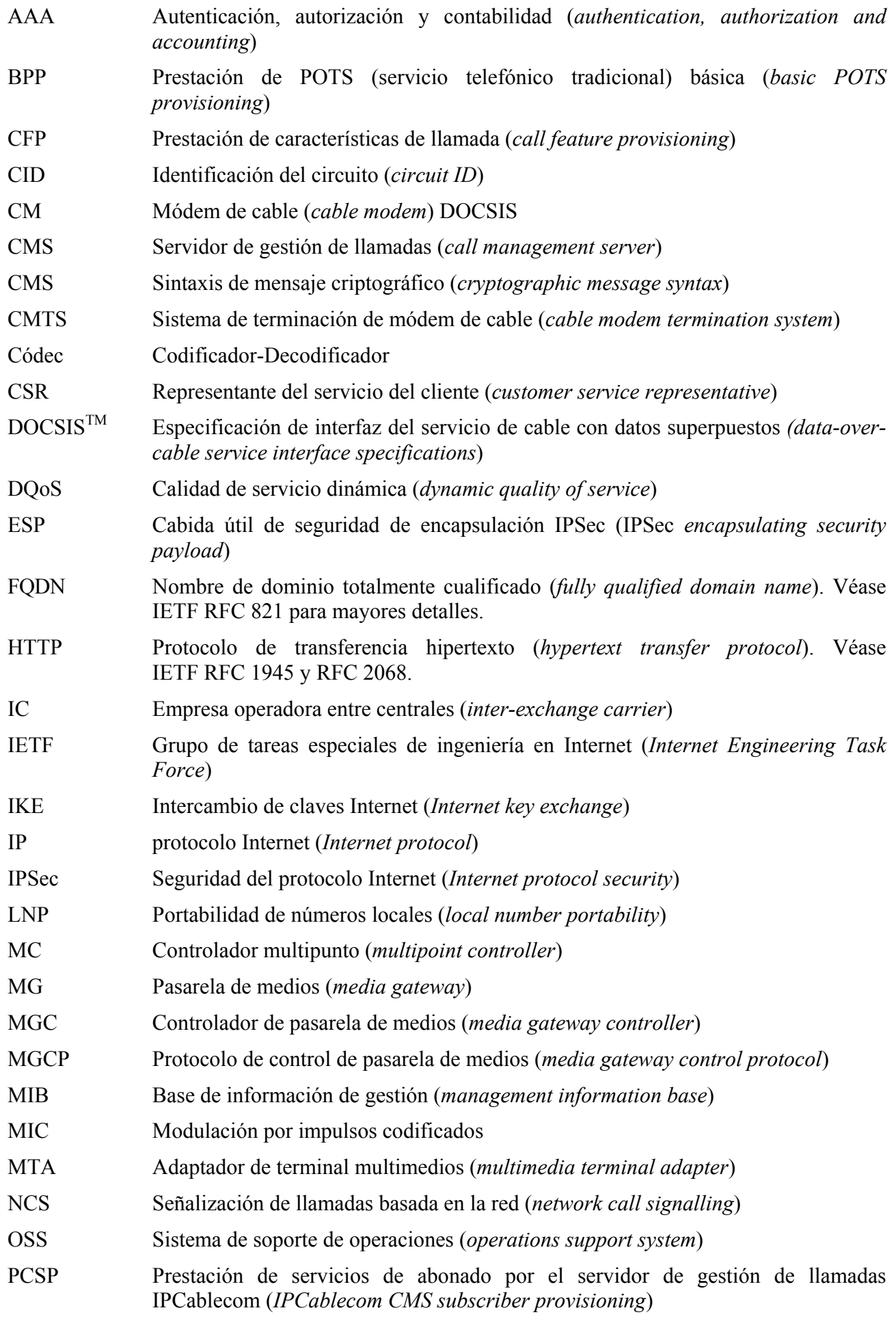

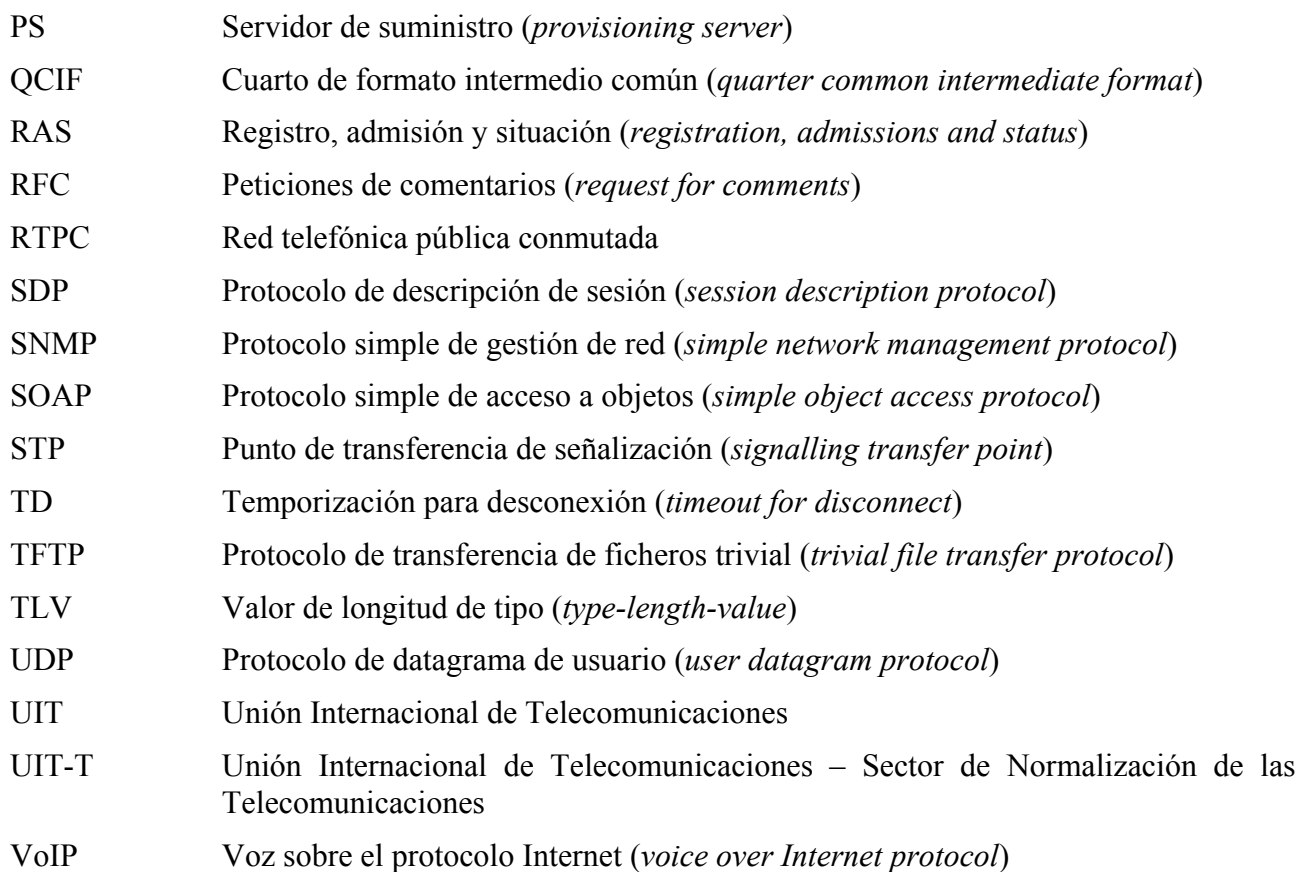

# **5 Antecedentes**

#### **5.1 Objetivos de servicio**

# **5.2 Arquitectura de referencia de IPCablecom**

En la figura 1 se muestra la arquitectura de referencia de la red IPCablecom 1.0. Para consultar información más detallada sobre esta arquitectura de referencia, véase el documento sobre arquitectura IPCablecom [1].

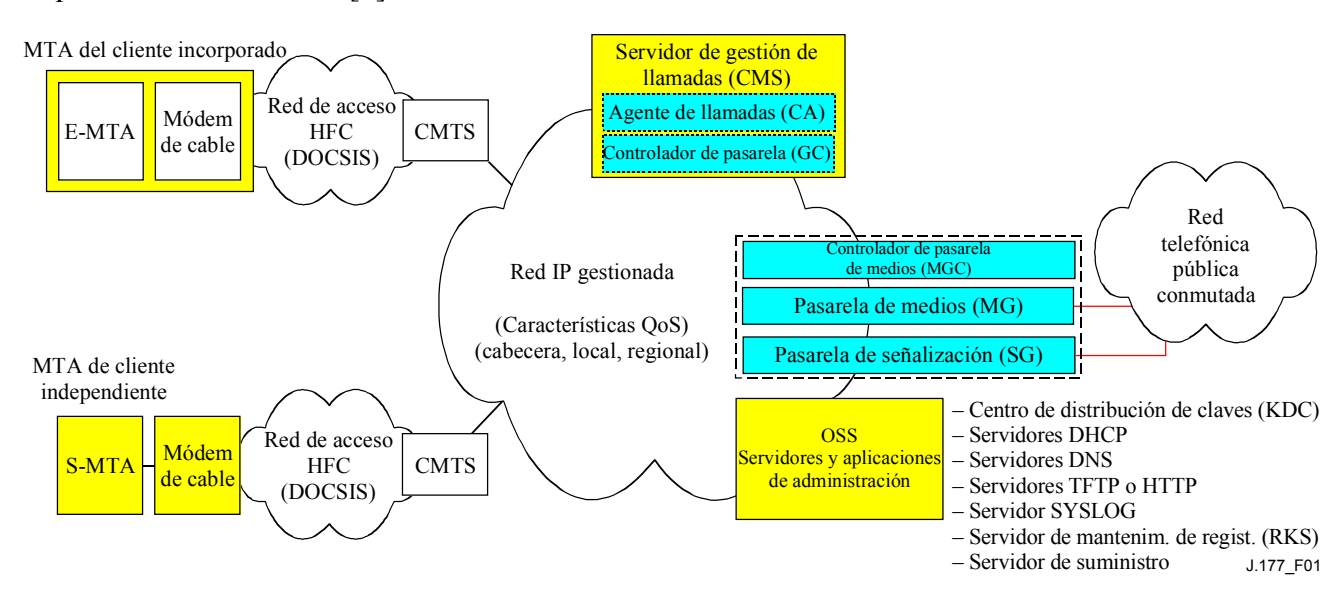

#### **Figura 1/J.177 – Modelo de referencia de los componentes de red IPCablecom 1.0 (parcial)**

# **5.3 Componentes e interfaces**

La prestación se define como las operaciones necesarias para prestar un servicio específico a un cliente. Puede considerase que la prestación de servicios IPCablecom consiste de dos funciones distintas: suministro de MTA y prestación de servicios de cliente del CMS. En la figura 2 se representan las interfaces relacionadas con la prestación que relacionan el PS con los distintos elementos de IPCablecom. Las interfaces que no tienen una denominación explícita quedan sin definir y quedan fuera del alcance de IPCablecom.

La presente Recomendación pretende establecer los requisitos de la interfaz de suministro entre el CMS y el PS (Pkt-prov-p1).

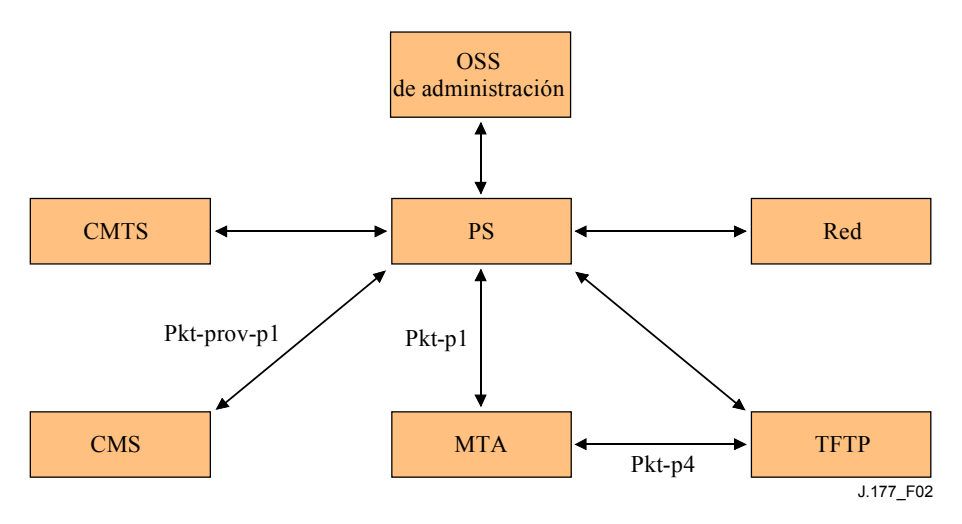

# **Figura 2/J.177 – Interfaces de los componentes de suministro**

# **5.4 Componentes**

# **5.4.1 OSS de administración (empresas de prestación de servicios y sistemas de gestión de servicios)**

Se trata de los sistemas de soporte de operaciones (OSS) que un proveedor de servicios utiliza para gestionar los clientes y otros componentes que forman su empresa. Estos sistemas proporcionan al proceso de prestación de IPCablecom órdenes de servicio para activar los servicios a los clientes. Del mismo modo, estos sistemas pueden recibir datos de contabilidad o utilización para crear eventos de tarificación al cliente.

# **5.4.2 Servidor de suministro**

Este sistema constituye la interfaz entre el OSS del proveedor y los elementos de IPCablecom. IPCablecom no especifica la implementación de este sistema o su relación con otros OSS que pueda emplear el proveedor.

El servidor de suministro se define en [2] como consistente en una aplicación de prestación que contiene lógica de suministro y una entidad SNMP de suministro, que proporciona acceso a los componentes activos. Se hace aquí referencia al servidor de suministro sin distinción entre ambas entidades.

# **5.4.3 Servidor de gestión de llamadas (CMS)**

En [1] se describe el componente servidor de gestión de llamadas (CMS, *call management server*). Este componente realiza un control de llamadas y servicios relacionados con la señalización para los componentes MTA y CMTS en la red IPCablecom.

# **5.4.4 Adaptador de terminal multimedios (MTA)**

Un adaptador de terminal multimedios (MTA, *multimedia terminal adapter*) es un dispositivo de clientes de IPCablecom que contiene una interfaz en el lado del abonado hacia el equipo en las instalaciones del cliente (CPE, *customer premises equipment*) (por ejemplo, teléfono) y una interfaz de señalización en el lado red para los elementos de control de llamadas en la red. Este componente se describe en [1].

# **5.4.5 Protocolo de transferencia de ficheros trivial (TFTP)**

Es el servicio de configuración de ficheros base de la mayor parte de la configuración de dispositivos de la red IPCablecom. Puede tratarse de un servicio TFTP independiente que entrega ficheros estáticamente definidos a los dispositivos o a un servicio dinámico que crea configuraciones inmediatas a partir de otras fuentes de datos.

# **5.4.6 Sistema de terminación de módem de cable (CMTS)**

El sistema de terminación de módem de cable (CMTS, *cable modem termination system*) realiza el control de módem y la entrada o salida de paquetes en una red RF. El CMTS también proporciona conectividad de datos a las redes IP de área extensa. En [1] se describe este componente.

# **5.4.7 Red**

Conjunto de elementos de red que pueden ser necesarios para la señalización IPCablecom, la gestión y el transporte de paquetes desde y hacia redes de proveedores de servicios.

# **5.5 Descripciones de interfaz**

# **5.5.1 Pkt-p1**

Esta interfaz está definida en [2].

# **5.5.2 Pkt-p4**

Esta interfaz está definida en [2].

# **5.5.3 Pkt-prov-p1**

Esta interfaz se define en la presente Recomendación.

# **6 Premisas**

- El OSS de administración es responsable de coordinar las actualizaciones de punto extremo con las entidades de red afectadas (MTA, CMTS, etc.) y el CMS.
- El CMS no gestiona ni especifica las comunicaciones SNMP hacia un MTA durante la prestación de CMS.
- El CMS y el PS están ubicados en el mismo dominio de suministro seguro. La información relacionada con la seguridad se detalla en la Recomendación sobre seguridad IPCablecom [3].

# **7 Prestación de servicios de abonado**

La prestación de servicios de abonado consiste en:

- soporte de facturación/registro de clientes;
- instalación/configuración de equipos.

# **7.1 Registro de clientes (facturación)**

Creación de un registro de clientes que contiene información necesaria para la prestación del servicio, la facturación y la recaudación. Se considera la facturación/la creación de registro de clientes como parte de la aplicación OSS de administración, y en la actualidad queda fuera del alcance de IPCablecom.

# **7.2 Instalación y configuración del equipo**

Puede consistir en la instalación física y/o la conexión del equipo, así como de cualquier programa informático y/o actualizaciones de bases de datos necesarias para la prestación real del servicio al cliente. La instalación del equipo afecta a dos de los componentes principales del entorno IPCablecom.

- Los equipos en las instalaciones del cliente. Para IPCablecom se trata del MTA. La prestación para el MTA se define en [2] y no se tratará en la presente Recomendación.
- El servidor de gestión de llamadas. La prestación del CMS en sí misma puede interrumpirse en dos puntos básicos: prestación de POTS básica y prestación de características de llamada.

# **7.2.1 Prestación de POTS básica (BPP,** *basic POTS provisioning***) al CMS**

La BPP proporciona al CMS el conjunto mínimo de datos necesarios para el encaminamiento del servicio de telefonía tradicional (POTS) en la red IPCablecom. El conjunto mínimo de datos consiste en un número de teléfono que se hace corresponder con el nombre de dominio totalmente cualificado (FQDN, *fully qualified domain name*) del MTA asociado y el identificador de punto extremo de señalización de llamadas de la red (NCS, *network call signalling*). Estos datos se utilizarán para crear cuadros de traducción que permitan al CMS encaminar llamadas al dispositivo/puerto adecuado, dependiendo del número de teléfono específico. Es necesaria la prestación de BPP para cada cliente antes de que estos puedan recibir cualquier llamada en una red IPCablecom.

# **7.2.2 Prestación de características de llamada (CFP) CMS**

Además de la BPP, se utiliza la CFP para ofrecer al cliente características de llamada. La CFP es más complicada que la BPP, puesto que los parámetros utilizados pueden variar dependiendo de las características y también de las implementaciones específicas del proveedor. En próximas recomendaciones se presentará un análisis detallado de la CFP.

# **7.3 Datos de prestación de servicios de abonado estáticos y dinámicos**

Los datos que necesita el CMS para prestar servicios de abonado entran en dos categorías:

- 1) Estado de servicio estático, facturado, asignado permanentemente. Estos datos no cambian de llamada a llamada. Ejemplos de ellos pueden ser los parámetros DQoS (calidad de servicio dinámica), los estados de características de llamada contratado/no contratado, información de identificación del cliente, etc.
- 2) Estado de servicio dinámico, no facturado, semipermanente. A menudo esta información se altera con respecto al abonado en un punto extremo, gracias a un código clave \*XX, o a través de una interfaz de la web al CMS. Como ejemplo pueden citarse los parámetros establecidos por el usuario para una característica de llamada, como el reenvío de llamada por línea ocupada (CFBL, *call forward busy line*). El número de reenvío CFBL es un estado de servicio dinámico, no facturado. El estado contratado/no contratado del CFBL es un dato estático que mantiene el PS.

Dentro del alcance del CMS/PS de IPCablecom, el estado de suministro estático corresponde al PS y el estado de suministro dinámico corresponde al CMS.

# **8 Requisitos**

# **8.1 Requisitos generales**

La interfaz no DEBE establecer suposiciones con respecto a las tecnologías de implementación PS y CMS.

Sin duda, múltiples proveedores asociados proporcionarán implementaciones CMS y PS en distintas plataformas de equipo, programas informáticos y lenguajes de desarrollo. Es necesario disponer de una interfaz independiente con respecto a la plataforma y el lenguaje.

• La interfaz DEBE soportar la prestación de POTS básica.

El modelo de datos de la interfaz DEBE contener la cantidad mínima de información necesaria para soportar el servicio POTS básico.

• La interfaz DEBE soportar la prestación de características de llamada.

El modelo de datos de la interfaz DEBE soportar la contratación de cualquier característica de llamada IPCablecom, según se define en [12] y [13].

• El modelo de datos de la interfaz DEBE ser extensible.

 En la actualidad la interfaz se centra en los datos telefónicos. No obstante, en la medida de lo posible, la interfaz debe ser extensible para los futuros servicios multimedios IPCablecom. Es conveniente disponer de un único modelo de datos de suministro extensible y de transporte que soporte todas las características y capacidades IPCablecom, algunas de las cuales aún no están definidas.

• La interfaz no DEBE tener repercusiones en el funcionamiento del MTA.

 Los datos específicos del punto extremo pueden añadirse, eliminarse o modificarse en el MTA sin afectar a otros puntos extremos o sesiones del MTA en curso. Las posibilidades de suministro de punto extremo CMS que resultan en un punto extremo/MTA que pueden darse fuera del servicio deben estar debidamente documentadas.

• La interfaz DEBE ser capaz de adaptar los protocolos de señalización presentes (NCS) y futuros.

# **8.2 Requisitos de transporte**

• El transporte no DEBE hacer suposiciones con respecto a la infraestructura física de interconexión de redes entre el PS y el CMS.

 Se prevé que diversos proveedores de servicios interfuncionarán en una única red gestionada. Por consiguiente, múltiples empresas se comunicarán, posiblemente utilizando implementaciones CMS y PS de distintos proveedores, sobre distintas infraestructuras de red (cortafuegos, mandatarios, etc.). El protocolo de transporte CMS/PS debería facilitar la capacidad de penetrar en cualquier infraestructura de red.

- El transporte DEBE soportar la transferencia unidireccional de un solo objeto de modelo de datos del PS al CMS.
- El transporte DEBE soportar la transacción eficaz de múltiples objetos del modelo de datos del PS al CMS.
- El transporte PUEDE soportar la transferencia unidireccional de un solo objeto del modelo de datos del PS al CMS.
- El transporte PUEDE soportar la transacción eficaz de múltiples objetos del modelo de datos del PS al CMS.
- El transporte DEBE comportar semántica que soporte objetos del modelo de datos nuevos, actualizados o eliminados.
- El transporte DEBE soportar las peticiones de información entre el PS y el CMS.
- El transporte DEBE tratar condiciones como el CMS ocupado, los errores, etc.
- El transporte DEBE acusar positiva/negativamente la recepción de una operación.
	- El transporte DEBE implementar semántica de mensajes de tipo mínimo. El remitente no DEBE retirar su petición hasta que el receptor acuse su recibo (los acuses no se acusan). El transporte debe poder detectar la corrupción de los datos durante el transporte, etc., y notificar al remitente estas condiciones.
- El transporte DEBE acusar positiva/negativamente el tratamiento de las operaciones.
- El PS DEBE poder iniciar una transferencia de objetos del modelo de datos.
- El transporte DEBE ser seguro.

#### **9 Modelo de datos**

En esta cláusula se hace una descripción detallada del modelo de datos PCSP y su codificación XML. Puede encontrarse la definición normativa del modelo de datos y su codificación en el esquema PCSP XML del anexo A.

# **9.1 Generalidades**

 $\mathcal{L}_\text{max}$  , where  $\mathcal{L}_\text{max}$  and  $\mathcal{L}_\text{max}$ 

En la figura 3 se presenta el modelo de datos para la prestación del CMS IPCablecom. Éste consiste en dos categorías de entidades:

- Objetos.
- Relaciones entre los objetos.

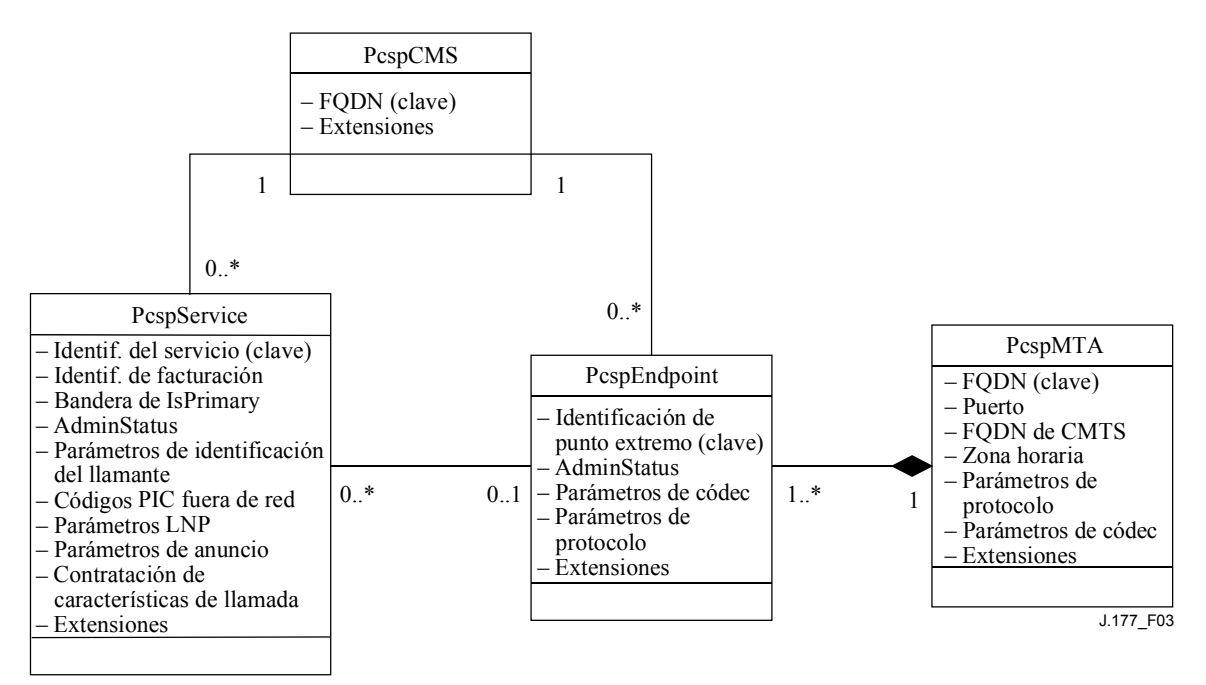

**Figura 3/J.177 – Modelo de datos para la prestación del CMS1**

<sup>1</sup> Un proyecto contiene una o más actividades. La cadena "1..\*" y de otro tipo anexas al proyecto y la asociación de actividades se denomina *multiplicidad* de la clase de actividad dentro de la relación. Véase la referencia al lenguaje de modelado unificado (UML, *unified modelling language*) para más detalles.

DEBEN soportarse las siguientes entidades:

- El objeto PcspService es una entidad a la que el cliente de IPCablecom 1.0 se abona. Representa un número de teléfono y todas las funcionalidades conexas (características de llamada, etc).
- El objeto PcspMTA representa el adaptador de terminal multimedios que aúna uno o más puntos extremos contenidos físicamente dentro del MTA.
- El objeto PcspEndpoint representa un punto extremo físico en un MTA/pasarela.
- El objeto PcspCMS mantiene las asociaciones entre los puntos extremos y el CMS, y los servicios y el CMS.
- PcspRelations representa las asociaciones entre los objetos. En la figura 3 se representan como conexiones entre los objetos.

PcspService y PcspEndpoint son objetos diferentes para poder soportar múltiples servicios (números de teléfono) por punto extremo. Los diferentes objetos PcspMta y PcspEndpoint permiten que distintos proveedores de servicios gestionen los puntos extremos de un MTA. El PcspCms mantiene básicamente una serie de puntos extremos y servicios.

Todos los objetos son extensibles.

# **9.1.1 Objeto PcspService**

El objeto servicio es la entidad a la que el cliente de IPCablecom 1.0 se abona. Representa un número de teléfono y todas las funcionalidades conexas. El modelo de datos permite que se suministre a un único punto extremo uno o más servicios.

El objeto PcspService contiene la siguiente información genérica (para más detalles, véase el esquema PCSP XML):

- ServiceId identificador exclusivo del servicio.
- BillingId identificador de otro servicio al que se facturará la actividad de este servicio.
- Bandera IsPrimary cuando se presten múltiples servicios a un punto extremo, un servicio DEBE disponer de esta bandera para indicar el servicio por defecto que debe utilizarse para las llamadas salientes.
- PrimaryRingPattern índice de una tabla de cadencias del MTA que selecciona el patrón de timbre para este servicio.
- Estado administrativo del servicio (suspendido, activado, el número ha cambiado, etc.).
- DisplayName información de visualización utilizada para la característica entrega de nombre llamante (CNAM, *call name delivery*).
- DisplayNumber información de visualización utilizada para la característica entrega de número llamante (CND, *call number delivery*).
- Configuración de anuncio (activación, idioma, zona horaria, etc.).
- Códigos de operador (código de operador a larga distancia, código de operador dentro de la zona local de acceso y transporte (LATA, *local access and transport area*), código de operador internacional).
- Control de portabilidad de números locales (estado del puerto, bandera de mejora de STP, etc.).
- Características de llamada servicio que incluye una lista de características de llamada contratadas (como se describe en [12] y [13]).
- Extensiones este objeto es extensible en dos ubicaciones: el cuerpo principal del objeto y la lista de características de llamada.

# **9.1.2 Objeto PcspMta**

Un adaptador de terminal multimedios aúna uno o más puntos extremos (contenidos físicamente en el MTA). Contiene la siguiente información genérica (para mayores detalles véase el esquema PCSP XML):

- FQDN del MTA, que identifica exclusivamente este MTA.
- Puerto receptor NCS del MTA (por defecto: 2427).
- FQDN del CMTS controlador.
- Zona horaria en la que se ubica físicamente el MTA.
- Designación del protocolo de señalización ésta es la selección de protocolo por defecto para todos los puntos extremos contenidos, a menos que estén supeditados a un punto extremo individual.
- Designación del códec selección del códec por defecto para todos los puntos extremos contenidos, a menos que estén supeditados a un único punto extremo individual.
- Un solo punto para la extensión.

# **9.1.3 Objeto PcspEndpoint**

Un punto extremo es un puerto físico en un MTA/pasarela. Contiene la siguiente información genérica (para mayores detalles véase el esquema PCSP XML):

- EndpointId identifica exclusivamente este punto extremo.
- Selección de protocolo de señalización opcionalmente puede primar sobre la configuración del MTA.
- Estado administrativo del punto extremo (desconectado, servicio normal, modo prueba, etc.).
- Selección de códec opcionalmente puede primar sobre la configuración del MTA.
- Un solo punto para la extensión.

# **9.1.4 Objeto PcspCms**

Este objeto mantiene las asociaciones entre los puntos extremos y el CMS, y los servicios y el CMS. Contiene la siguiente información genérica (para mayores detalles véase el esquema PCSP XML):

- FQDN que identifica exclusivamente este CMS.
- Un solo punto para la extensión.

# **9.1.5 Relaciones entre los objetos**

En la figura 3, las líneas que conectan las clases representan las "relaciones" entre los objetos (en ocasiones denominadas asociaciones). DEBEN soportarse las relaciones establecidas en la figura 3:

- Servicio/CMS un CMS normal dispone de un conjunto de números de teléfono.
- Punto extremo/CMS un punto extremo necesita un CMS con fines de señalización.
- Servicio/punto extremo un número de teléfono debe estar relacionado con un punto extremo físico.
- Punto extremo/MTA puntos extremos contenidos físicamente dentro del MTA.

# **9.2 Las relaciones se codifican utilizando la entidad PcspRelation con codificación XML**

Los objetos del modelo de datos se codificarán utilizando el XML.

# **9.2.1 Esquema PCSP XML**

En el anexo A se presenta el esquema PCSP XML. Este esquema define en la sintaxis de codificación XML para las siguientes entidades (las entidades DEBEN atenerse al esquema):

- Objetos PcspService, PcspEndpoint, PcspMta y PcspCms estos son los principales objetos del modelo de datos.
- PcspRelation se utiliza para establecer o eliminar relaciones entre los objetos.
- PcspImportExport formato de documento general que puede contener un gran número de objetos o relaciones. Normalmente se utilizará para exportar conjuntos de datos completos de un PS a un CMS.

El esquema DEBERÍA emplearse validando los analizadores XML para determinar la corrección sintáctica de las entidades codificadas.

# **9.2.2 Muestra de codificación de la entidad PCSP**

En el apéndice I pueden encontrarse muestras de codificación en XML de todas las entidades del modelo de datos PCSP.

# **9.2.3 Extensiones de objetos**

El esquema PCSP XML permite la extensión de todos los objetos (PcspService, PcspEndpoint, PscpMta y PcspCms). Las extensiones se realizan gracias al elemento <Extension> en cada objeto. La mayor parte de los objetos especifican este elemento al final de su cuerpo principal. El objeto PCSP incluye un elemento <Extension> adicional al final de la lista de características de llamada.

Existen una reglas simples para el elemento <Extension>.

- Todos los elementos <Extension> DEBEN especificar una definición de espacio de nombre.
- Todos los subelementos de <Extension> deben estar calificados según el espacio de nombre.

Estas dos reglas permiten al sistema de análisis XML validar el contenido de <Extension> por oposición a un esquema de ficheros XML del proveedor. En el apéndice II se muestra un ejemplo de extensión.

# **10 Mensajes**

# **10.1 Generalidades**

La interfaz PCSP sigue el paradigma del servicio Web. La interfaz DEBE emplear mensajes SOAP 1.1 para transferir entidades codificadas en XML (del modelo de datos PCSP) entre el cliente y el servidor. Los mensajes DEBEN transportarse entre el cliente y el servidor utilizando el protocolo HTTP 1.1. Todos los detalles de las consideraciones de transporte figuran en el apéndice III.

La interfaz sigue el modelo de petición/respuesta sincronizado [o llamada de procedimiento a distancia (RPC, *remote procedure call*)]. Se soportan los siguientes modelos de mensaje entre el cliente y el servidor:

- Mensaje PUT el cliente escribe uno o más objetos o relaciones codificados en XML al servidor. Se soportan tanto la creación de nuevos objetos como la modificación de objetos existentes.
- Mensaje DELETE el cliente pide que se eliminen uno o más objetos o relaciones del servidor.
- Mensaje GET lectura de uno o más objetos codificados en XML del servidor (sólo para objetos. No se soportan las relaciones).
- Mensaje CMDSTATUS se utiliza para transferir instrucciones "fuera de banda" y estados entre el cliente y el servidor. El cliente puede notificar al servidor las distintas condiciones de estado. El cliente puede instruir al servidor para que realice diversas acciones. Este mensaje puede contener ampliaciones de los proveedores.

# **10.2 Requisitos de la función de mensajería CMS y PS**

Por regla general, ES POSIBLE que el CMS y el PS se implementen para soportar plenamente las funciones de mensajería del cliente y el servidor. No obstante, en el marco de la prestación del CMS IPCablecom, el CMS y el PS asumen los requisitos que se especifican en el Cuadro 1.

| Mensaje          | <b>CMS</b> como cliente | <b>CMS</b> como<br>servidor | <b>PS</b> como cliente | <b>PS</b> como servidor |
|------------------|-------------------------|-----------------------------|------------------------|-------------------------|
| <b>GET</b>       | <b>OPCIONAL</b>         | <b>OBLIGATORIO</b>          | <b>OBLIGATORIO</b>     | <b>OPCIONAL</b>         |
| <b>PUT</b>       | <b>OPCIONAL</b>         | <b>OBLIGATORIO</b>          | <b>OBLIGATORIO</b>     | <b>OPCIONAL</b>         |
| <b>DELETE</b>    | <b>OPCIONAL</b>         | <b>OBLIGATORIO</b>          | <b>OBLIGATORIO</b>     | <b>OPCIONAL</b>         |
| <b>CMDSTATUS</b> | <b>OBLIGATORIO</b>      | <b>OBLIGATORIO</b>          | <b>OBLIGATORIO</b>     | <b>OBLIGATORIO</b>      |

**Cuadro 1/J.177 – Funciones de mensajería del CMS y el PS** 

Cabe señalar los siguientes puntos:

- El CMS DEBE soportar la función de servidor para GET, PUT y DELETE.
- El PS DEBE soportar la función cliente para GET, PUT y DELETE.
- El CMS y el PS DEBEN soportar las funciones de cliente y servidor para CMDSTATUS.
- Todos los demás comportamientos son opcionales.

Estos requisitos aseguran los flujos de suministro de datos del PS al CMS y garantizan que no se exija al CMS reenviar los cambios de los datos dinámicos (cambios en las características de llamada dependientes del usuario, etc.) hacia el PS.

El PS puede leer objetos específicos del CMS. Esta función se utiliza principalmente para permitir al PS obtener configuraciones de características de llamada del usuario ("datos dinámicos") de los que dispone el CMS. Ello se realiza leyendo los objetos PcspService específicos del CMS.

En la figura 4 se muestran todas las funciones de mensajería exigidas.

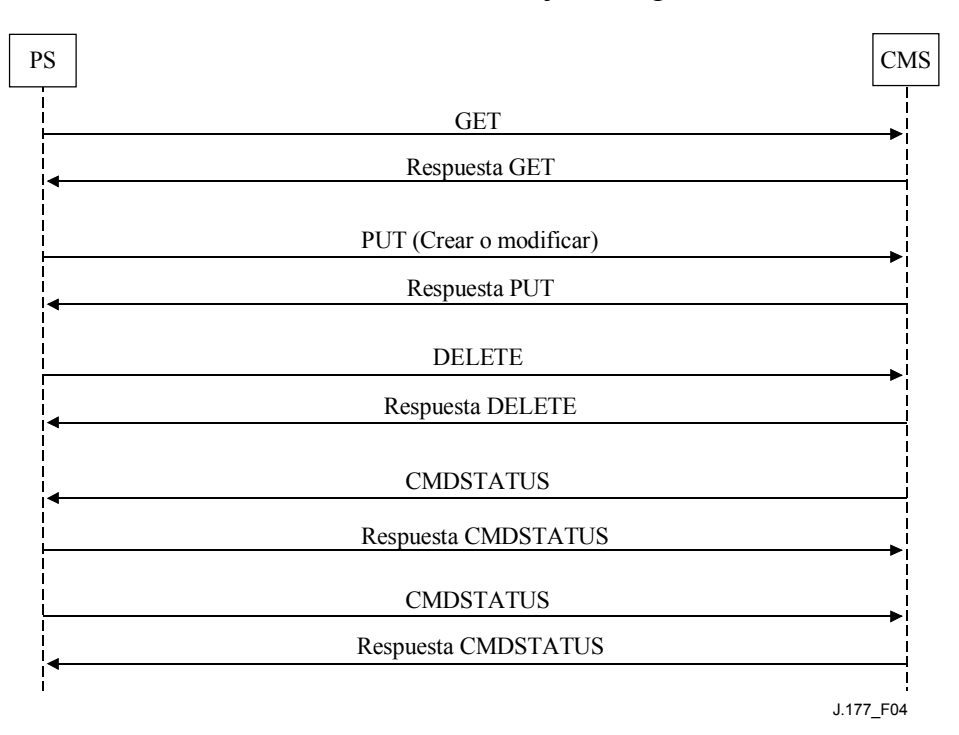

**Figura 4/J.177 – Flujos de mensajería necesarios** 

# **10.3 Especificación lenguaje de descripción de servicios web (WSDL)**

Se especifica la interfaz PCSP utilizando el lenguaje de descripción de servicios web 1.1. Al igual que con CORBA IDL, la definición de la interfaz WSDL especifica los métodos remotos de la interfaz, los argumentos que aceptan los métodos, los valores de retorno para los métodos, y cualquier tipo de datos específicos de la interfaz que deben definirse. Además, la definición de WSDL especifica asimismo el formato de codificación de mensajes (SOAP 1.1) y de transporte (HTTP 1.1).

Diversas herramientas de servicios web disponibles para la mayor parte de sistemas operativos y lenguajes contienen el WSDL con el fin de generar automáticamente stubs de interfaz de cliente, esqueletos de servidor y soporte de organización SOAP.

Los clientes y servidores PCSP DEBEN basarse en WDSL 1.1, DEBEN atenerse a la vinculación de transporte HTTP 1.1, y DEBEN atenerse a la definición de WSDL que figura en el anexo B.

# **11 Seguridad**

La interfaz PCSP se asegura utilizando el protocolo IPSec ESP en modo transporte. La gestión de claves se implementa utilizando un intercambio de claves Internet (IKE, *Internet key exchange*) con claves precompartidas. Esta infraestructura de seguridad ya se utiliza en el CMS para diversas interfaces. Véase [3] para mayores detalles.

#### **Anexo A**

# **Esquema PCSP XML**

```
<?xml version="1.0" encoding="UTF-8"?> 
<!-- edited with XML Spy v4.0.1 U (http://www.xmlspy.com) by Paul Duffy 
(private) --> 
<! --
   Esquema de la prestación de servicios de abonado (PCSP) por el servidor de 
gestión de llamadas (CMS) IPCablecom. 
   La PCSP define una interfaz de mensajería y el formato de codificación XML 
  para los objetos transmitidos a través de esta interfaz. En este esquema se 
  define la sintaxis de codificación XML para los objetos transmitidos a través 
  de la interfaz PCSP. 
   Se especifican las codificaciones para PcspService, PcspEndpoint, PcspMta, y 
  PcspCms. 
   La codificación de PcspRelation describe las asociaciones entre los objetos. 
   Se utiliza la codificación de PcspImportExport para obtener instancias que 
  contengan un gran número de objetos. 
--<xs:schema targetNamespace="unique_fully_qualified_namespace" 
xmlns:xs="http://www.w3.org/2001/XMLSchema" 
xmlns="unique_fully_qualified_namespace" elementFormDefault="qualified"> 
<!-- NOTA – El parámetro <unique_fully_qualified_namespace> DEBE ser reemplazado 
por identificadores exclusivos de la aplicación real del esquema XML. 
-- ========================== DEFINICIONES TIPO ============================ 
  --\langle! --
     Cadena no vacía. 
  --&>- - \rightarrow <xs:simpleType name="nonEmptyString"> 
      <xs:restriction base="xs:string"> 
        <xs:minLength value="1"/> 
      </xs:restriction> 
   </xs:simpleType> 
  <! --
      Identificador del servicio. 
      Cadena no nula que contiene el atributo "formato" (enumeración) por defecto 
del NSN (número nacional significativo). 
--> <xs:complexType name="ServiceIdType"> 
      <xs:simpleContent> 
        <xs:extension base="nonEmptyString"> 
           <xs:attribute name="format" default="NSN"> 
             <xs:simpleType> 
                <xs:restriction base="xs:string"> 
                  <xs:enumeration value="NSN"/> 
                  <xs:enumeration value="E164"/> 
                  <xs:enumeration value="ENUM"/> 
                  <xs:enumeration value="URL"/> 
                </xs:restriction> 
             </xs:simpleType> 
           </xs:attribute> 
        </xs:extension> 
      </xs:simpleContent> 
   </xs:complexType> 
  \geq \frac{1}{2} \geq \frac{1}{2} Operación de relación tipo.
```

```
 Se utiliza para indicar que la relación se "añade" o "elimina". 
   --> 
   <xs:simpleType name="RelationOpType"> 
      <xs:restriction base="xs:string"> 
        <xs:enumeration value="add"/> 
        <xs:enumeration value="delete"/> 
      </xs:restriction> 
   </xs:simpleType> 
  <! --
      Enumeración de nombres "de clase" de objeto legales. 
   --> 
   <xs:simpleType name="classType"> 
      <xs:restriction base="xs:string"> 
        <xs:enumeration value="PcspService"/> 
        <xs:enumeration value="PcspCms"/> 
        <xs:enumeration value="PcspEndpoint"/> 
        <xs:enumeration value="PcspMta"/> 
      </xs:restriction> 
   </xs:simpleType> 
  <! - -
     Lista de claves de objeto. 
  -- <xs:complexType name="ListOfKeys"> 
      <xs:sequence> 
        <xs:element name="Key" type="xs:string" minOccurs="1" 
maxOccurs="unbounded"/> 
      </xs:sequence> 
   </xs:complexType> 
  <! - -
      Tipos de códecs. 
      Enumeración que hace corresponder el objeto PktcCodecType de la 
especificación PKT-SP-CODEC-I03-011221 de códecs de audio/vídeo IPCablecom<sup>™</sup>.
      Esta enumeración debe ser conforme con la especificación mencionada. 
      En el caso de un objeto PcspEndpoint, el valor "desconocido" del códec se 
interpretará como "que utiliza la especificación de códec MTA". 
--> <xs:simpleType name="codecType"> 
      <xs:restriction base="xs:string"> 
        <xs:enumeration value="other"/> 
        <xs:enumeration value="unknown"/> 
        <xs:enumeration value="G729"/> 
        <xs:enumeration value="reserved"/> 
        <xs:enumeration value="G729E"/> 
        <xs:enumeration value="PCMU"/> 
        <xs:enumeration value="G726-32"/> 
        <xs:enumeration value="G728"/> 
        <xs:enumeration value="PCMA"/> 
        <xs:enumeration value="G726-16"/> 
        <xs:enumeration value="G726-24"/> 
         <xs:enumeration value="G726-40"/> 
      </xs:restriction> 
   </xs:simpleType> 
  \leq 1 - 1 Designaciones de protocolo de señalización. 
      PcspEndpoint utiliza "MtaDefault" para imponer la utilización de la 
configuración del protocolo por defecto del MTA. 
- - > <xs:simpleType name="protocolType"> 
      <xs:restriction base="xs:string"> 
        <xs:enumeration value="MCGP 1.0 NCS 1.0"/> 
        <xs:enumeration value="MtaDefault"/> 
      </xs:restriction> 
   </xs:simpleType>
```

```
<! - -
     Designación de la zona horaria numérica según RFC 1123. 
   --> 
   <xs:simpleType name="NumTimezoneType"> 
     <xs:restriction base="xs:string"> 
       \langle x s :pattern value="[\+\-]\d{4}"/>
      </xs:restriction> 
   </xs:simpleType> 
<! --
   Designación de la zona horaria ISO continente/ciudad o país/ciudad. 
--> 
<xs:simpleType name="IsoTimezoneType"> 
   <xs:element name="Country" type="xs:string"/> 
   <xs:element name="City" type="xs:string"/> 
</xs:simpleType> 
<xs:complexType name="timezoneType"> 
   <xs:choice> 
     <xs:element ref="NumTimezoneType"> 
      <xs:element ref="IsoTimezoneType"> 
   </xs:choice> 
</xs:complexType> 
  <! - -
      PortingStatus del número local 
        0: sin transportar. 
        1: transportado (poseído por otro proveedor de servicio de terminación 
          (TSP, termination service provider)) 
        2: desplazado (alquilado por otro TSP) 
  -- <xs:simpleType name="portingStatusType"> 
     <xs:restriction base="xs:integer"> 
        <xs:enumeration value="0"/> 
        <xs:enumeration value="1"/> 
        <xs:enumeration value="2"/> 
     </xs:restriction> 
   </xs:simpleType> 
  <! --
     ================= DEFINICIONES DE ELEMENTOS DE SOPORTE ================== 
  ---1 - - Control de anuncio de red. Contiene... 
     Idioma – según idioma del esquema XML. 
     Zona horaria – véase la definición anterior. 
--> <xs:element name="Announcements"> 
     <xs:complexType> 
        <xs:sequence> 
          <xs:element name="Language" type="xs:language"/> 
           <xs:element name="Timezone" type="timezoneType"/> 
        </xs:sequence> 
      </xs:complexType> 
   </xs:element> 
  < 1 - Códigos de operador entre centrales. Se utilizan para encaminar llamadas 
    regionales offnet, de larga distancia e internacionales a operadores 
    específicos. 
     PIC – Operador entre centrales predesignado (larga distancia). 
     LPIC – Operador dentro de la zona local de acceso y transporte predesignado 
     (LATA, local access and transport area).
```

```
 IPIC – Operador internacional predesignado. 
   --> 
   <xs:element name="InterExchange"> 
      <xs:complexType> 
        <xs:sequence> 
           <xs:element name="PIC" type="xs:int"/> 
           <xs:element name="LPIC" type="xs:int"/> 
           <xs:element name="IPIC" type="xs:int"/> 
        </xs:sequence> 
      </xs:complexType> 
   </xs:element> 
  < 1 - - Parámetros de portabilidad de números locales. 
      PortingStatus – véase tipo PortingStatus. 
     LNPT – El activador de portabilidad de números locales (LNPT, local number 
     portability trigger) determina si el número está en transición. 
        falso/0: no se requiere mejora del PTS (punto de transferencia de la 
       señal). 
        verdadero/1: Se requiere mejora del PTS para determinar el número de 
       referencia local (LRN, local reference number) del conmutador de destino. 
  - - \sim <xs:element name="LNP"> 
      <xs:complexType> 
        <xs:sequence> 
           <xs:element name="PortingStatus" type="portingStatusType"/> 
           <xs:element name="LNPT" type="xs:boolean"/> 
        </xs:sequence> 
      </xs:complexType> 
   </xs:element> 
  -1 - - Elemento de extensión del proveedor. 
      Se utiliza en los objetos PcspService, PcspCms, PcspMta y PcspEndpoint para 
permitir las extensiones de proveedor. 
     Asimismo se utiliza para ampliar la lista de características de llamada 
dentro el objeto PcspService. 
   --> 
   <xs:element name="Extension"> 
      <xs:complexType> 
        <xs:sequence> 
          <xs:any namespace="##any" processContents="strict" minOccurs="0" 
maxOccurs="unbounded"/> 
        </xs:sequence> 
      </xs:complexType> 
   </xs:element> 
  < ! - - ==================== CARACTERÍSTICAS DE LLAMADA ========================= 
     Un servicio incluye una lista de objetos de característica de llamada, cada 
uno de los cuales codifica las características de llamada descritas en PKT-TR-
VOIPBRF-R01-000608 y PKT-TR-VOIPERF-R01-000831.
```
 Cada característica de llamada comprende datos de estado "estáticos" (pertenecientes al PS): Nombre de característica (implícitamente como el nombre del elemento), Estado contratado/no contratado, Estado administrativo de la característica.

 Muchas características de llamada pueden comprender únicamente esta información.

```
 La ausencia de una característica de llamada específica implica que la 
característica no se ha contratado. 
      El estado contratado se utiliza para indicar que una característica de 
llamada explícitamente enumerada no se ha contratado (caso atípico). 
      Varias características amplían el parámetro "estático" de los datos 
específicos de la característica. 
      Estos datos específicos de la característica se configuran normalmente por 
el usuario (vía el teléfono o llamando al representante del servicio del cliente 
(CSR, customer service representative). 
      La especificación PCSP clasifica los datos dependientes del usuario como 
"dinámicos", lo que significa que pertenecen al CMS. No se exige que el CMS 
reenvíe los cambios de los datos dinámicos al PS. 
  --<! --
      Siempre – 
        falso/0: El abonado puede modificar el número de reenvío. 
        verdadero/1: (únicamente) el proveedor de servicios puede modificar el 
       número de reenvío. 
  -- <xs:element name="Always" type="xs:boolean"/> 
  <! --
      ForwardTo (reenvío) – identificador del servicio al que se reenviará una 
    llamada. 
     NOTA – Se permiten las cadenas vacías. 
  -- <xs:element name="ForwardTo" type="xs:string"/> 
  < 1 - - ListOfServiceId – Lista de identificadores de servicio. 
  -- <xs:element name="ListOfServiceId"> 
      <xs:complexType> 
        <xs:sequence> 
           <xs:element name="ServiceId" type="xs:string" minOccurs="0" 
maxOccurs="unbounded"/> 
        </xs:sequence> 
      </xs:complexType> 
   </xs:element> 
  \lt ! - ListOfSpeedDial – lista de identificadores de servicio/pares de marcación 
rápida. 
      Cada par contiene uno o más dígitos de marcación rápida con su 
identificación de servicio conexa. 
    --> 
   <xs:element name="SdPair"> 
      <xs:complexType> 
        <xs:sequence> 
           <xs:element name="SdNum"> 
             <xs:simpleType> 
                <xs:restriction base="xs:integer"> 
                  <xs:minInclusive value="0"/> 
                  <xs:maxInclusive value="99"/> 
                </xs:restriction> 
             </xs:simpleType> 
           </xs:element> 
           <xs:element name="ServiceId" type="xs:string"/> 
        </xs:sequence> 
      </xs:complexType> 
   </xs:element> 
   <xs:element name="ListOfSpeedDial"> 
      <xs:complexType> 
        <xs:sequence> 
           <xs:element ref="SdPair" minOccurs="0" maxOccurs="unbounded"/> 
        </xs:sequence>
```

```
 </xs:complexType> 
   </xs:element> 
  < 1 - 1 La definición de cada una de las características de llamadas soportadas... 
      Todas las características de llamada pueden englobarse en dos categorías. 
      1. Sección común que contiene el estado administrativo de la característica 
(los datos "estáticos"). 
      2. Una sección opcional que contiene los parámetros específicos de la 
característica, normalmente configurados por el usuario final (los datos 
"dinámicos"). 
   --> 
  \lt ! - -
      El "objeto base" de todas las características de llamada, que contiene: 
      Contratado – 
        0/falso: la característica no está contratada. 
        1/verdadero: la característica está contratada. 
      AdminStatus – 
           0: el proveedor de servicios ha suspendido la característica. 
           1: el proveedor de servicios ha activado la característica. 
      En general, la presencia de una característica de llamada implica que está 
     contratada. 
      La bandera Subscribed es soportada en el atípico caso de que se quiera 
     indicar que una característica de llamada explícitamente enumerada no está 
    contratada. 
--> <xs:complexType name="CfBase"> 
      <xs:sequence> 
        <xs:element name="Subscribed" type="xs:boolean"/> 
        <xs:element name="AdminStatus"> 
           <xs:simpleType> 
             <xs:restriction base="xs:int"> 
                <xs:enumeration value="0"/> 
                <xs:enumeration value="1"/> 
             </xs:restriction> 
           </xs:simpleType> 
        </xs:element> 
      </xs:sequence> 
   </xs:complexType> 
  <! --
      "CND" Entrega de número llamante 
   --> 
   <xs:element name="CfCND"> 
      <xs:complexType> 
        <xs:complexContent> 
           <xs:extension base="CfBase"/> 
        </xs:complexContent> 
      </xs:complexType> 
   </xs:element> 
  <! --
      "CNAM": Entrega de nombre llamante 
   --> 
   <xs:element name="CfCNAM"> 
      <xs:complexType> 
        <xs:complexContent> 
           <xs:extension base="CfBase"/> 
        </xs:complexContent> 
      </xs:complexType> 
   </xs:element> 
  <! - "CIDCW": Entrega de identidad llamante en llamada en espera
```

```
 --> 
   <xs:element name="CfCIDCW"> 
     <xs:complexType> 
        <xs:complexContent> 
           <xs:extension base="CfBase"/> 
        </xs:complexContent> 
      </xs:complexType> 
   </xs:element> 
  < 1 - - "CW": Llamada en espera 
  --&> <xs:element name="CfCW"> 
     <xs:complexType> 
        <xs:complexContent> 
           <xs:extension base="CfBase"/> 
        </xs:complexContent> 
      </xs:complexType> 
   </xs:element> 
  <! - -
      "CCW": Cancelar llamada en espera (*70) 
   --> 
   <xs:element name="CfCCW"> 
     <xs:complexType> 
        <xs:complexContent> 
           <xs:extension base="CfBase"/> 
        </xs:complexContent> 
      </xs:complexType> 
   </xs:element> 
  <! - -
      "CFV": Reenvío de llamada variable y reenvío de llamada dependiente del uso 
(*72/*73).
     Amplía CfBase con lo siguiente: 
     Activo – 
        0/falso: el usuario ha desactivado la característica (*73). 
        1/verdadero: el usuario ha activado la característica (*72). 
  - - \sim <xs:element name="CfCFV"> 
     <xs:complexType> 
        <xs:complexContent> 
           <xs:extension base="CfBase"> 
              <xs:sequence> 
                <xs:element name="UserParams" minOccurs="0"> 
                   <xs:complexType> 
                      <xs:sequence> 
                        <xs:element name="Active" type="xs:boolean"/> 
                      </xs:sequence> 
                   </xs:complexType> 
                </xs:element> 
              </xs:sequence> 
           </xs:extension> 
        </xs:complexContent> 
      </xs:complexType> 
   </xs:element> 
  \lt ! - -
      "AR": Rellamada automática (*69) 
  -- <xs:element name="CfAR"> 
     <xs:complexType> 
        <xs:complexContent> 
           <xs:extension base="CfBase"/> 
        </xs:complexContent> 
      </xs:complexType>
```

```
 </xs:element> 
<! - -
   "AC": Devolución de llamada automática (*66) 
 --> 
 <xs:element name="CfAC"> 
   <xs:complexType> 
      <xs:complexContent> 
         <xs:extension base="CfBase"/> 
      </xs:complexContent> 
   </xs:complexType> 
 </xs:element> 
<! - -
   "VMWI": Indicador visual de mensaje en espera 
-- <xs:element name="CfVMWI"> 
   <xs:complexType> 
      <xs:complexContent> 
        <xs:extension base="CfBase"/> 
      </xs:complexContent> 
   </xs:complexType> 
 </xs:element> 
<! - -
   "COT": Rastreo iniciado por el cliente (*57) 
-- <xs:element name="CfCOT"> 
   <xs:complexType> 
      <xs:complexContent> 
         <xs:extension base="CfBase"/> 
      </xs:complexContent> 
   </xs:complexType> 
 </xs:element> 
\lt ! - -
   "TWC": Llamada tripartita/llamada tripartita dependiente del uso (*71) 
-- <xs:element name="CfTWC"> 
   <xs:complexType> 
      <xs:complexContent> 
         <xs:extension base="CfBase"/> 
      </xs:complexContent> 
   </xs:complexType> 
 </xs:element> 
<! --
   "RACF": Activación a distancia de reenvío de llamada 
 --> 
 <xs:element name="CfRACF"> 
   <xs:complexType> 
      <xs:complexContent> 
         <xs:extension base="CfBase"/> 
      </xs:complexContent> 
   </xs:complexType> 
 </xs:element> 
< ! – – \overline{ } "OCAA": Alerta fuera de la zona de llamada 
 --> 
 <xs:element name="CfOCAA"> 
   <xs:complexType> 
      <xs:complexContent> 
         <xs:extension base="CfBase"/> 
      </xs:complexContent> 
   </xs:complexType> 
 </xs:element> 
<! --
   "CIES": Identidad llamante con cribado mejorado 
 -->
```

```
 <xs:element name="CfCIES"> 
   <xs:complexType> 
      <xs:complexContent> 
         <xs:extension base="CfBase"/> 
      </xs:complexContent> 
   </xs:complexType> 
 </xs:element> 
<! --
   "ACR": Rechazo de llamadas anónimas (*77 / *87) 
   Amplía CfBase con lo siguiente: 
   Activo – 
      0/falso: el usuario ha desactivado la característica (*87). 
      1/verdadero: el usuario ha activado la característica (*77). 
--&> <xs:element name="CfACR"> 
   <xs:complexType> 
      <xs:complexContent> 
        <xs:extension base="CfBase"> 
           <xs:sequence> 
              <xs:element name="UserParams" minOccurs="0"> 
                <xs:complexType> 
                   <xs:sequence> 
                      <xs:element name="Active" type="xs:boolean"/> 
                   </xs:sequence> 
                 </xs:complexType> 
              </xs:element> 
           </xs:sequence> 
         </xs:extension> 
      </xs:complexContent> 
   </xs:complexType> 
 </xs:element> 
<! --
   "AC-R": Devolución automática de llamadas – restringida 
- - \rightarrow <xs:element name="CfAC-R"> 
   <xs:complexType> 
      <xs:complexContent> 
         <xs:extension base="CfBase"/> 
      </xs:complexContent> 
   </xs:complexType> 
 </xs:element> 
<! - -
   "ACB": Bloqueo de rellamada automática 
- - > <xs:element name="CfACB"> 
   <xs:complexType> 
      <xs:complexContent> 
         <xs:extension base="CfBase"/> 
      </xs:complexContent> 
   </xs:complexType> 
 </xs:element> 
<! --
   "CIDB" Bloqueo de entrega de identidad llamante (*67 / *82). 
   Amplía CfBase con lo siguiente: 
   Bandera – 
      "PUBLIC": entrega la información de identificación de llamante. 
      "ANONYMOUS": no entrega la información de identificación de llamante. 
 --> 
 <xs:element name="CfCIDB"> 
   <xs:complexType>
```

```
 <xs:complexContent> 
        <xs:extension base="CfBase"> 
           <xs:sequence> 
              <xs:element name="UserParams" minOccurs="0"> 
                <xs:complexType> 
                   <xs:sequence> 
                     <xs:element name="Flag"> 
                        <xs:simpleType> 
                           <xs:restriction base="xs:string"> 
                             <xs:enumeration value="PUBLIC"/> 
                             <xs:enumeration value="ANONYMOUS"/> 
                           </xs:restriction> 
                        </xs:simpleType> 
                     </xs:element> 
                   </xs:sequence> 
                </xs:complexType> 
             </xs:element> 
           </xs:sequence> 
        </xs:extension> 
      </xs:complexContent> 
   </xs:complexType> 
 </xs:element> 
<! - -
   "CFBL" Reenvío de llamada por línea ocupada ( *68 / *40 / *88 ). 
   Amplía CfBase con los siguientes parámetros adaptables por el usuario 
  "dinámicos" (pertenecientes al CMS). 
   Activo – 
      0/falso: el usuario ha desactivado la característica (*88). 
      1/verdadero: el usuario ha activado la característica (*68/*40). 
   Always – véase la definición anterior. 
   ForwardTo – véase la definición anterior. 
-- <xs:element name="CfCFBL"> 
   <xs:complexType> 
      <xs:complexContent> 
        <xs:extension base="CfBase"> 
           <xs:sequence> 
             <xs:element name="UserParams" minOccurs="0"> 
                <xs:complexType> 
                   <xs:sequence> 
                     <xs:element name="Active" type="xs:boolean"/> 
                     <xs:element ref="Always"/> 
                     <xs:element ref="ForwardTo"/> 
                   </xs:sequence> 
                </xs:complexType> 
              </xs:element> 
           </xs:sequence> 
        </xs:extension> 
      </xs:complexContent> 
   </xs:complexType> 
 </xs:element> 
\lt ! - -
   "CFDA" Reenvío de llamada no responde (*68 / *42 / *88) 
   Amplía CfBase con los siguientes parámetros adaptables por el usuario 
  "dinámicos" (pertenecientes al CMS): 
   Activo – 
      0/falso: el usuario ha desactivado la característica (*88). 
      1/verdadero: el usuario ha activado la característica (*68/*42).
```

```
 Always – véase la definición anterior. 
      RingPeriod – número de ciclos de timbre de llamada tras el cual se activa 
     el reenvío. 
      ForwardTo – véase la definición anterior. 
   --> 
   <xs:element name="CfCFDA"> 
      <xs:complexType> 
        <xs:complexContent> 
           <xs:extension base="CfBase"> 
              <xs:sequence> 
                <xs:element name="UserParams" minOccurs="0"> 
                   <xs:complexType> 
                     <xs:sequence> 
                        <xs:element name="Active" type="xs:boolean"/> 
                        <xs:element ref="Always"/> 
                        <xs:element name="RingPeriod" type="xs:int"/> 
                        <xs:element ref="ForwardTo"/> 
                     </xs:sequence> 
                   </xs:complexType> 
                </xs:element> 
              </xs:sequence> 
           </xs:extension> 
        </xs:complexContent> 
      </xs:complexType> 
   </xs:element> 
  <! - -
      "CFC" Combinación de reenvío de llamada 
      Amplía CfBase con los siguientes parámetros adaptables por el usuario 
     "dinámicos" (pertenecientes al CMS): 
      Activo – 
        0/falso: el usuario ha desactivado la característica (*88). 
        1/verdadero: el usuario ha activado la característica (*68). 
      Always – véase la definición anterior. 
      RingPeriod – número de ciclos de timbre de llamada tras el cual se activa 
el reenvío. 
      ForwardTo – véase la definición anterior. 
   --> 
   <xs:element name="CfCFC"> 
      <xs:complexType> 
        <xs:complexContent> 
           <xs:extension base="CfBase"> 
             <xs:sequence> 
                <xs:element name="UserParams" minOccurs="0"> 
                   <xs:complexType> 
                     <xs:sequence> 
                        <xs:element name="Active" type="xs:boolean"/> 
                        <xs:element ref="Always"/> 
                        <xs:element name="RingPeriod" type="xs:int"/> 
                        <xs:element ref="ForwardTo"/> 
                     </xs:sequence> 
                   </xs:complexType> 
                </xs:element> 
             </xs:sequence> 
           </xs:extension> 
        </xs:complexContent> 
      </xs:complexType>
```

```
 </xs:element> 
  \leq 1 - 1 "SCF" Reenvío de llamadas selectivo (*63/*83). 
      Amplía CfBase con los siguientes parámetros adaptables por el usuario 
     "dinámicos" (pertenecientes al CMS): 
      Activo – 
        0/falso: el usuario ha desactivado la característica (*83). 
        1/verdadero: el usuario ha activado la característica (*63). 
      ListOfServiceId – lista de identificadores de servicio que se reenviarán. 
Véase la definición del anterior elemento. 
      ForwardTo – servicio al cual se reenvía. Véase la definición del anterior 
elemento. 
  --&> <xs:element name="CfSCF"> 
      <xs:complexType> 
        <xs:complexContent> 
           <xs:extension base="CfBase"> 
              <xs:sequence> 
                <xs:element name="UserParams" minOccurs="0"> 
                   <xs:complexType> 
                     <xs:sequence> 
                        <xs:element name="Active" type="xs:boolean"/> 
                        <xs:element ref="ListOfServiceId"/> 
                        <xs:element ref="ForwardTo"/> 
                     </xs:sequence> 
                   </xs:complexType> 
                </xs:element> 
             </xs:sequence> 
           </xs:extension> 
        </xs:complexContent> 
      </xs:complexType> 
   </xs:element> 
  < 1 - - "SCR" Rechazo de llamada selectivo (*60 / *80 ). 
      Amplía CfBase con los siguientes parámetros adaptables por el usuario 
     "dinámicos" (pertenecientes al CMS): 
      Activo – 
        0/falso: el usuario ha desactivado la característica (*80). 
        1/verdadero: el usuario ha activado la característica (*60). 
      ListOfServiceIds – lista de identificadores de servicio que se rechazarán. 
Véase la definición del elemento anterior. 
    --> 
   <xs:element name="CfSCR"> 
      <xs:complexType> 
        <xs:complexContent> 
           <xs:extension base="CfBase"> 
             <xs:sequence> 
                <xs:element name="UserParams" minOccurs="0"> 
                   <xs:complexType> 
                     <xs:sequence> 
                        <xs:element name="Active" type="xs:boolean"/> 
                        <xs:element ref="ListOfServiceId"/> 
                     </xs:sequence> 
                   </xs:complexType> 
                </xs:element> 
              </xs:sequence> 
           </xs:extension>
```

```
 </xs:complexContent> 
      </xs:complexType> 
   </xs:element> 
  \lt ! - -
      "DRCW" Señal de timbre de llamada distintivo/llamada en espera (*61 / *81) 
     Amplía CfBase con los siguientes parámetros adaptables por el usuario 
     "dinámicos" (pertenecientes al CMS): 
      Activo – 
        0/falso: el usuario ha desactivado la característica (*81). 
        1/verdadero: el usuario ha activado la característica (*61). 
      ListOfServiceIds – lista de identificadores de servicio entrantes a los que 
se asigna un timbre de llamada distintivo (por oposición al timbre normal o al 
tono de llamada en espera). Véase la definición del elemento anterior. 
  --> <xs:element name="CfDRCW"> 
      <xs:complexType> 
        <xs:complexContent> 
           <xs:extension base="CfBase"> 
              <xs:sequence> 
                <xs:element name="UserParams" minOccurs="0"> 
                   <xs:complexType> 
                     <xs:sequence> 
                        <xs:element name="Active" type="xs:boolean"/> 
                        <xs:element ref="ListOfServiceId"/> 
                     </xs:sequence> 
                   </xs:complexType> 
                </xs:element> 
             </xs:sequence> 
           </xs:extension> 
        </xs:complexContent> 
      </xs:complexType> 
   </xs:element> 
  <! --
      "SPCALL": llamada rápida (*74 / *75) 
      Amplía CfBase con los siguientes parámetros adaptables por el usuario 
     "dinámicos" (pertenecientes al CMS): 
     ListOfSpeedDial – véase la definición del elemento anterior. 
--> <xs:element name="CfSPCALL"> 
      <xs:complexType> 
        <xs:complexContent> 
           <xs:extension base="CfBase"> 
             <xs:sequence> 
                <xs:element name="UserParams" minOccurs="0"> 
                   <xs:complexType> 
                     <xs:sequence> 
                        <xs:element ref="ListOfSpeedDial"/> 
                     </xs:sequence> 
                   </xs:complexType> 
                </xs:element> 
             </xs:sequence> 
           </xs:extension> 
        </xs:complexContent> 
      </xs:complexType> 
   </xs:element> 
  \lt ! - -
      "RDA" Servicio de alerta distintivo residente. 
   --> 
   <xs:element name="CfRDA">
```

```
 <xs:complexType> 
        <xs:complexContent> 
           <xs:extension base="CfBase"/> 
        </xs:complexContent> 
      </xs:complexType> 
   </xs:element> 
  \geq \frac{1}{2} \geq \frac{1}{2} "LSR" Restricción de servicio de línea. 
      Amplía CfBase con los siguientes parámetros adaptables por el usuario 
     "dinámicos" (pertenecientes al CMS): 
      BlkDomLongDist – bloqueo de llamadas salientes nacionales de larga 
     distancia. 
        0/falso: no bloqueado. 
        1/verdadero: bloqueado. 
      BlkIntlLongDist – bloqueo de llamadas salientes internacionales de larga 
     distancia. 
        0/falso: no bloqueado. 
        1/verdadero: bloqueado. 
      BlkPayPerCall – bloqueo de pago por llamada saliente (900/976). 
        0/falso: no bloqueado. 
        1/verdadero: bloqueado. 
      BlkOperatorAssist – bloqueo de las llamadas salientes asistidas por 
     operador. 
        0/falso: no bloqueado. 
        1/verdadero: bloqueado. 
      BlkDirAssist – bloqueo de llamadas salientes con asistencia del directorio. 
        0/falso: no bloqueado. 
        1/verdadero: bloqueado. 
      BlkTollFree – bloqueo de llamadas salientes gratuitas 
        0/falso: no bloqueado. 
        1/verdadero: bloqueado. 
      ServiceList – lista de identificadores de servicio para llamadas nacionales 
a larga distancia que están siempre permitidas. 
- - \rightarrow <xs:element name="CfLSR"> 
      <xs:complexType> 
        <xs:complexContent> 
           <xs:extension base="CfBase"> 
              <xs:sequence> 
                <xs:element name="UserParams" minOccurs="0"> 
                   <xs:complexType> 
                      <xs:sequence> 
                        <xs:element name="BlkDomLongDist" type="xs:boolean"/> 
                        <xs:element name="BlkIntLongDist" type="xs:boolean"/> 
                        <xs:element name="BlkPayPerCall" type="xs:boolean"/> 
                        <xs:element name="BlkOperatorAssist" type="xs:boolean"/> 
                        <xs:element name="BlkDirAssist" type="xs:boolean"/> 
                        <xs:element name="BlkTollFree" type="xs:boolean"/> 
                        <xs:element ref="ListOfServiceId"/> 
                      </xs:sequence> 
                   </xs:complexType> 
                </xs:element> 
              </xs:sequence> 
           </xs:extension> 
        </xs:complexContent> 
      </xs:complexType> 
   </xs:element> 
  \leq ! - -
      "DND" No molestar.
```
 Amplía CfBase con los siguientes parámetros adaptables por el usuario "dinámicos" (pertenecientes al CMS):

```
 Activo – 
        0/falso: el usuario ha desactivado la característica. 
        1/verdadero: el usuario ha activado la característica 
     WeekDayStartTod1 – tiempo de comienzo de DND en días laborables. 
     WeekDayStopTod1 – tiempo de parada de DND en días laborables. 
     WeekDayStartTod2 – tiempo de comienzo de DND en días laborables. 
     WeekDayStopTod2 – tiempo de parada de DND en días laborables. 
     WeekEndStartTod1 – tiempo de comienzo de DND en fin de semana. 
     WeekEndStopTod1 – tiempo de parada de DND en fin de semana. 
     WeekEndStartTod2 – tiempo de comienzo de DND en fin de semana. 
     WeekEndStopTod2 – tiempo de parada de DND en fin de semana. 
  -- <xs:element name="CfDND"> 
     <xs:complexType> 
        <xs:complexContent> 
           <xs:extension base="CfBase"> 
             <xs:sequence> 
                <xs:element name="UserParams" minOccurs="0"> 
                  <xs:complexType> 
                     <xs:sequence> 
                       <xs:element name="Active" type="xs:boolean"/> 
                       <xs:element name="WdStartTod1" type="xs:time"/> 
                       <xs:element name="WdStopTod1" type="xs:time"/> 
                       <xs:element name="WdStartTod2" type="xs:time"/> 
                       <xs:element name="WdStopTod2" type="xs:time"/> 
                       <xs:element name="WeStartTod1" type="xs:time"/> 
                       <xs:element name="WeStopTod1" type="xs:time"/> 
                       <xs:element name="WeStartTod2" type="xs:time"/> 
                       <xs:element name="WeStopTod2" type="xs:time"/> 
                     </xs:sequence> 
                  </xs:complexType> 
                </xs:element> 
             </xs:sequence> 
           </xs:extension> 
        </xs:complexContent> 
      </xs:complexType> 
   </xs:element> 
  2 - 1 - 1 "COC" toque de queda en llamadas. 
     Amplía CfBase con los siguientes parámetros adaptables por el usuario 
     "dinámicos" (pertenecientes al CMS): 
     Activo – 
        0/falso: el usuario ha desactivado la característica. 
        1/verdadero: el usuario ha activado la característica. 
      StartTod – tiempo de comienzo de COC. 
     StopTod – tiempo de parada de COC. 
     ServiceList – lista de identificadores de servicio de los servicios 
entrantes y salientes que pueden circunvalar el NSA. 
    --> 
   <xs:element name="CfCOC"> 
     <xs:complexType> 
        <xs:complexContent> 
           <xs:extension base="CfBase"> 
             <xs:sequence> 
                <xs:element name="UserParams" minOccurs="0"> 
                  <xs:complexType> 
                     <xs:sequence> 
                       <xs:element name="Active" type="xs:boolean"/> 
                       <xs:element name="StartTod" type="xs:time"/>
```

```
 <xs:element name="StopTod" type="xs:time"/> 
                        <xs:element ref="ListOfServiceId"/> 
                     </xs:sequence> 
                   </xs:complexType> 
                </xs:element> 
             </xs:sequence> 
           </xs:extension> 
        </xs:complexContent> 
      </xs:complexType> 
   </xs:element> 
  2 - 1 - 1 "NSA" Anuncio de no solicitud. 
      Amplía CfBase con los siguientes parámetros adaptables por el usuario 
     "dinámicos" (pertenecientes al CMS): 
      Activo – 
        0/falso: el usuario ha desactivado la característica. 
        1/verdadero: el usuario ha activado la característica. 
      StartTod – tiempo de comienzo de COC. 
      StopTod – tiempo de parada de COC. 
      ServiceList – lista de identificadores de servicio entrantes y salientes 
que pueden circunvalar el NSA. 
   --> 
   <xs:element name="CfNSA"> 
      <xs:complexType> 
        <xs:complexContent> 
           <xs:extension base="CfBase"> 
             <xs:sequence> 
                <xs:element name="UserParams" minOccurs="0"> 
                   <xs:complexType> 
                     <xs:sequence> 
                        <xs:element name="Active" type="xs:boolean"/> 
                        <xs:element name="StartTod" type="xs:time"/> 
                        <xs:element name="StopTod" type="xs:time"/> 
                        <xs:element ref="ListOfServiceId"/> 
                     </xs:sequence> 
                   </xs:complexType> 
                </xs:element> 
              </xs:sequence> 
           </xs:extension> 
        </xs:complexContent> 
      </xs:complexType> 
   </xs:element> 
  2 - 1 - 1 Lista de características de llamada. La lista puede contener como mucho una 
     de cada una de las características enumeradas anteriormente, así como con 
     cualquier extensión del proveedor de las características de llamada. 
- - \rightarrow <xs:element name="ListOfCallFeatures"> 
      <xs:complexType> 
        <xs:sequence> 
           <xs:element ref="CfCND" minOccurs="0"/> 
           <xs:element ref="CfCNAM" minOccurs="0"/> 
           <xs:element ref="CfCIDCW" minOccurs="0"/> 
           <xs:element ref="CfCW" minOccurs="0"/> 
           <xs:element ref="CfCCW" minOccurs="0"/> 
           <xs:element ref="CfCFV" minOccurs="0"/> 
           <xs:element ref="CfAR" minOccurs="0"/> 
           <xs:element ref="CfAC" minOccurs="0"/> 
           <xs:element ref="CfVMWI" minOccurs="0"/> 
           <xs:element ref="CfCOT" minOccurs="0"/> 
           <xs:element ref="CfTWC" minOccurs="0"/>
```

```
 <xs:element ref="CfRACF" minOccurs="0"/> 
           <xs:element ref="CfOCAA" minOccurs="0"/> 
           <xs:element ref="CfCIES" minOccurs="0"/> 
           <xs:element ref="CfACR" minOccurs="0"/> 
           <xs:element ref="CfAC-R" minOccurs="0"/> 
           <xs:element ref="CfACB" minOccurs="0"/> 
           <xs:element ref="CfCIDB" minOccurs="0"/> 
           <xs:element ref="CfCFBL" minOccurs="0"/> 
           <xs:element ref="CfCFDA" minOccurs="0"/> 
           <xs:element ref="CfCFC" minOccurs="0"/> 
           <xs:element ref="CfSCF" minOccurs="0"/> 
           <xs:element ref="CfSCR" minOccurs="0"/> 
           <xs:element ref="CfDRCW" minOccurs="0"/> 
           <xs:element ref="CfSPCALL" minOccurs="0"/> 
           <xs:element ref="CfRDA" minOccurs="0"/> 
           <xs:element ref="CfLSR" minOccurs="0"/> 
           <xs:element ref="CfDND" minOccurs="0"/> 
           <xs:element ref="CfCOC" minOccurs="0"/> 
           <xs:element ref="CfNSA" minOccurs="0"/> 
           <xs:element ref="Extension" minOccurs="0"/> 
        </xs:sequence> 
      </xs:complexType> 
   </xs:element> 
  <! - -
      ================= DEFINICIÓN DE LOS PRINCIPALES OBJETOS ================= 
      En el esquema PCSP se definen 6 codificaciones. 
      Las codificaciones de los 4 principales objetos son: 
        PcspCms – un CMS. Conjunto de servicios y puntos extremos. 
        PcspService – representa un número de teléfono, su configuración y las 
características de llamada. 
        PcspMta – representa un MTA físico y su configuración. Conjunto de puntos 
extremos. 
        PcspEndpoint – representa un punto extremo en un MTA. 
      Objeto PcspRelation. Este objeto codifica las asociaciones entre objetos. 
     Objeto PcspImportExport. Se utiliza para elaborar un fichero de carga bruta 
para el CMS. 
  --\lt ! - -
     PcspRelation. 
      El objeto relación especifica las asociaciones entre los objetos PcspCms, 
PcspService, PcspEndpoint y PcspMta. 
     El atributo "relOp" especifica si la relación se añade o elimina. 
  -- <xs:element name="PcspRelation"> 
      <xs:complexType> 
        <xs:sequence> 
           <xs:element name="Class1" type="classType"/> 
           <xs:element name="Key" type="xs:string"/> 
           <xs:element name="Class2" type="classType"/> 
           <xs:element name="ListOfKeys" type="ListOfKeys"/> 
        </xs:sequence> 
        <xs:attribute name="relOp" type="RelationOpType" use="required"/> 
      </xs:complexType> 
   </xs:element> 
  -1 - 1 Objeto PcspCms.
```

```
 Este objeto mantiene las asociaciones entre puntos extremos, servicios y el 
CMS que los administra. 
      Contenidos... 
      CmsFqdn – Nombre de dominio totalmente cualificado (FQDN) que identifica 
     exclusivamente este CMS. 
  - - \sim <xs:element name="PcspCms"> 
      <xs:complexType> 
        <xs:sequence> 
           <xs:element name="CmsFqdn" type="nonEmptyString"/> 
           <xs:element ref="Extension" minOccurs="0"/> 
        </xs:sequence> 
      </xs:complexType> 
   </xs:element> 
  < ! - - Objeto PcspEndpoint. 
      Un punto extremo es un puerto físico en un MTA/pasarela. 
      Contenidos... 
      EndpointId – Identifica exclusivamente este punto extremo. El formato se 
     especifica en 
        "IPCablecom Network Based Call Signalling Protocol Specification". 
        Ejemplo: "aaln/1@mta01.cablelabs.com" 
      AdminStatus – 
        0: el punto extremo está desconectado. 
        1: normal – el punto extremo está en servicio. 
        2: modo prueba – el punto extremo se está probando. 
      Protocolo – opcionalmente controla la configuración del protocolo MTA. 
      Códec – opcionalmente controla la configuración del códec MTA. 
--> <xs:element name="PcspEndpoint"> 
      <xs:complexType> 
        <xs:sequence> 
           <xs:element name="EndpointId" type="nonEmptyString"/> 
           <xs:element name="AdminStatus"> 
             <xs:simpleType> 
                <xs:restriction base="xs:integer"> 
                  <xs:enumeration value="0"/> 
                  <xs:enumeration value="1"/> 
                   <xs:enumeration value="2"/> 
                </xs:restriction> 
             </xs:simpleType> 
           </xs:element> 
           <xs:element name="Protocol" type="protocolType"/> 
           <xs:element name="Codec" type="codecType"/> 
           <xs:element ref="Extension" minOccurs="0"/> 
        </xs:sequence> 
      </xs:complexType> 
   </xs:element> 
  <! --
     Objeto PcspMta.
```
 Adaptador de terminal multimedios (MTA) que aúna uno o más puntos extremos (físicamente contenidos en el MTA).

Contenidos...

```
 MtaFqdn – FQDN del MTA, que identifica exclusivamente este MTA. 
      MtaPort – puerto de destino de la señalización de llamada de red (NCS) del 
MTA (por defecto: 2427). 
      CmtsFqdn – FQDN del sistema de terminación de módem de cable (CMTS) 
controlador. El CMS necesita este objeto para establecer el DQoS del MTA con el 
CMTS correcto. 
      Timezone – zona horaria dentro de la cual se ubica físicamente el MTA. Se 
utiliza el formato de zona horaria numérico RFC 1123. 
      Protocol – debe estar puesto a "MGCP 1.0 NCS 1.0". Éste es el valor por 
defecto de todos los puntos extremos contenidos. 
      Códec – por defecto para todos los puntos extremos contenidos. 
- - > <xs:element name="PcspMta"> 
      <xs:complexType> 
        <xs:sequence> 
           <xs:element name="MtaFqdn" type="nonEmptyString"/> 
           <xs:element name="ListenPort" type="xs:int"/> 
          <xs:element name="CmtsFqdn" type="xs:string"/> 
          <xs:element name="Timezone" type="timezoneType"/> 
          <xs:element name="Protocol" type="protocolType"/> 
           <xs:element name="Codec" type="codecType"/> 
           <xs:element ref="Extension" minOccurs="0"/> 
        </xs:sequence> 
      </xs:complexType> 
   </xs:element> 
  <! --
      Objeto PcspService. 
      Contenidos... 
        ServiceId – identificador exclusivo del servicio. 
        AdminStatus – 
           0: suspendido (es decir, no se ha pagado la factura). 
           1: activado (estado normal). 
           2: número cambiado. 
          3: fuera de servicio. 
           4: sin asignar. 
        BillingId – número de teléfono que identifica otro servicio que debe 
facturarse en vez de este servicio. 
        ExternalId – cadena arbitraria utilizada para transportar datos como la 
identificación del abonado, etc. 
        IsPrimary – Cuando se prestan múltiples servicios a un punto extremo, uno 
de los servicios DEBE disponer de esta bandera para indicar el servicio por 
defecto que deberán utilizar las llamadas salientes. 
           falso/0: este servicio no es primario. 
           verdadero/1: este servicio es primario. 
        PrimaryRing – identificación de patrón de timbre de llamada primario. 
Índice en una tabla de cadencia MTA que selecciona el patrón de timbre de 
llamada para este servicio. 
        DisplayName – utilizado para la característica entrega de nombre llamante 
(CNAM) 
        DisplayNumber – utilizado para la característica entrega de número 
llamante (CND)
```
 Contraseña – varias características de llamada necesitan una contraseña para realizar cualquier modificación.

Control de anuncio de red. Véase la definición anterior.

 Códigos entre centrales y configuración de portabilidad de número local. Véanse las definiciones anteriores.

```
 Características de llamada. Véanse las definiciones anteriores. 
   --> 
   <xs:element name="PcspService"> 
      <xs:complexType> 
        <xs:sequence> 
           <xs:element name="ServiceId" type="ServiceIdType"/> 
           <xs:element name="AdminStatus"> 
             <xs:simpleType> 
                <xs:restriction base="xs:integer"> 
                  <xs:enumeration value="0"/> 
                  <xs:enumeration value="1"/> 
                  <xs:enumeration value="2"/> 
                  <xs:enumeration value="3"/> 
                  <xs:enumeration value="4"/> 
                </xs:restriction> 
              </xs:simpleType> 
           </xs:element> 
           <xs:element name="BillingId" type="ServiceIdType"/> 
           <xs:element name="ExternalId" type="xs:string"/> 
           <xs:element name="IsPrimary" type="xs:boolean"/> 
           <xs:element name="PrimaryRing" type="xs:string"/> 
           <xs:element name="DisplayName" type="xs:string"/> 
           <xs:element name="DisplayNumber" type="xs:string"/> 
           <xs:element name="Password" type="xs:string"/> 
           <xs:element ref="Announcements"/> 
           <xs:element ref="InterExchange"/> 
           <xs:element ref="LNP"/> 
           <xs:element ref="ListOfCallFeatures"/> 
           <xs:element ref="Extension" minOccurs="0"/> 
        </xs:sequence> 
      </xs:complexType> 
   </xs:element> 
  <! --
      Formato de fichero import/export. 
      Utilizado para transferir uno o más objetos y relaciones entre el PS y 
el CMS. 
      NOTA – No se incluye el PcspCms. Actualmente no hay motivo para que un CMS 
obtenga su propio objeto CMS del PS. 
    --> 
   <xs:element name="PcspImportExport"> 
      <xs:complexType> 
        <xs:choice minOccurs="0" maxOccurs="unbounded"> 
           <xs:element ref="PcspService"/> 
           <xs:element ref="PcspEndpoint"/> 
           <xs:element ref="PcspMta"/> 
           <xs:element ref="PcspRelation"/> 
        </xs:choice> 
      </xs:complexType> 
   </xs:element> 
</xs:schema>
```
#### **Anexo B**

# **Especificación WSDL para la mensajería PCSP**

```
<?xml version="1.0" encoding="UTF-8"?> 
<! --
   Interfaz de prestación de servicios de abonado por el servidor de gestión de 
  llamadas (CMS) IPCablecom. 
   Especificada en Lenguaje Descripción de Servicios Web (WSDL) 1.1. 
--&><definitions name="PcspI01Service" 
targetNamespace="unique_fully_qualified_namespace" 
xmlns:tns="unique_fully_qualified_namespace" 
xmlns:soap="http://schemas.xmlsoap.org/wsdl/soap/" 
xmlns:xsd="http://www.w3.org/2001/XMLSchema" 
xmlns:soapenc="http://schemas.xmlsoap.org/soap/encoding/" 
xmlns:wsdl="http://schemas.xmlsoap.org/wsdl/" 
xmlns="http://schemas.xmlsoap.org/wsdl/"> 
<!-- NOTA – El parámetro <unique_fully_qualified_namespace> DEBE reemplazarse 
por identificadores únicos totalmente cualificados en la implementación real. 
--2 - 1 - 1 La sección <tipos> define los tipos de datos personalizados que necesita la 
interfaz. 
      PCSPI01 necesita dos tipos de datos personalizados: 
        PcspArg (y matriz de) 
        PcspObj (y matriz de). 
      // PcspArg (seudocódigo) 
      // 
      class PcspArg 
 { 
        // EntityName y clave (key) de objeto específico. 
        // En la actualidad no se permiten los comodines. 
        // La clave se ignora cuando la entidad es PcspRelation. 
        // 
        String entityName; 
        String key; 
        // Reservado para uso futuro. En la actualidad se pone a 0. 
        // 
        int flags; 
      } 
      // PcspObj (seudocódigo). 
      // 
      class PcspObj 
\{ // EntityName y clave de objeto específico. 
        // La clave se ignora cuando la entidad es PcspRelation. 
        // 
        String entityName; 
        String key; 
        // cmdStatus: 
        // PcspObj como método de resultado/salida – DEBE estar puesto a uno de 
los códigos de estado especificados más adelante. 
        // PcspObj como entrada a Put() – DEBE estar puesto a uno de los valores 
siguientes: 
        // 1, crear nuevo objeto. 
        // 2, modificar objeto existente.
```

```
 // Este campo se ignora cuando la entidad es PcspRelation. 
        // 
        int cmdStatus; 
        // Codificación XML según el esquema de modelo de datos PCSP o 0 (nulo) 
        // 
        String xmlEncoding; 
      } 
      EntityNames; DEBE ser uno de los siguientes: 
        "PcspService" 
        "PcspMta" 
        "PcspEndpoint" 
        "PcspCms" 
        "PcspRelation" 
      Códigos de estado: Utilizados como resultado o contenidos en el campo 
     cmdStatus de un resultado (salida) PcspObj. 
        0 , Operación con éxito 
        1 , Objeto no encontrado 
        2 , Modo Put() especificado no válido. 
        3 , Fallo en la creación de objeto, el objeto ya existe 
        4 , Operación de lectura fallida 
        5 , Operación de creación fallida 
        6 , Operación de modificación fallida 
        7 , Operación de eliminación fallida 
        8 , Problema interno 
        9 , Servidor ocupado 
        10, Operación no soportada 
        11, Extensión del proveedor 
      ...se ampliará según sea necesario... 
  -- <types> 
      <schema xmlns="http://www.w3.org/2001/XMLSchema" 
targetNamespace="http://www.IPCablecom.com/pcsp/i01"> 
        <complexType name="PcspObj"> 
           <sequence> 
             <element name="entityName" type="string"/> 
              <element name="key" type="string"/> 
             <element name="cmdStatus" type="int"/> 
              <element name="xmlEncoding" type="string"/> 
           </sequence> 
        </complexType> 
        <complexType name="ArrayOfPcspObj"> 
           <complexContent> 
             <restriction base="soapenc:Array"> 
                <attribute ref="soapenc:arrayType" 
wsdl:arrayType="tns:PcspObj[]"/> 
             </restriction> 
           </complexContent> 
        </complexType> 
        <complexType name="PcspArg"> 
           <sequence> 
             <element name="entityName" type="string"/> 
             <element name="key" type="string"/> 
              <element name="flags" type="int"/> 
           </sequence> 
        </complexType> 
        <complexType name="ArrayOfPcspArg"> 
           <complexContent> 
             <restriction base="soapenc:Array">
```

```
 <attribute ref="soapenc:arrayType" 
wsdl:arrayType="tns:PcspArg[]"/> 
             </restriction> 
           </complexContent> 
        </complexType> 
      </schema> 
   </types> 
  < 1 - - Sección de mensaje. 
      El recurso a un método en la interfaz conlleva "mensajes": un mensaje de 
entrada y un mensaje de salida. 
      "In" contiene el conjunto de argumentos de entrada para el método de 
llamada. 
      "Out" contiene los valores de retorno. 
  --& <message name="Get0In"> 
     <part name="args" type="tns:ArrayOfPcspArg"/> 
   </message> 
   <message name="Get0Out"> 
      <part name="Result" type="tns:ArrayOfPcspObj"/> 
   </message> 
   <message name="Put1In"> 
     <part name="objs" type="tns:ArrayOfPcspObj"/> 
   </message> 
   <message name="Put1Out"> 
      <part name="Result" type="tns:ArrayOfPcspObj"/> 
   </message> 
   <message name="Delete2In"> 
      <part name="args" type="tns:ArrayOfPcspArg"/> 
   </message> 
   <message name="Delete2Out"> 
      <part name="Result" type="tns:ArrayOfPcspObj"/> 
   </message> 
   <message name="CmdStatus3In"> 
      <part name="isCmd" type="xsd:boolean"/> 
      <part name="code" type="xsd:int"/> 
      <part name="subCode" type="xsd:int"/> 
      <part name="vendorExtension" type="xsd:string"/> 
   </message> 
   <message name="CmdStatus3Out"> 
      <part name="Result" type="xsd:int"/> 
   </message> 
  < ! - - Port type define la interfaz. 
      Cada "operación" es un método en la interfaz, con los consiguientes 
mensajes de entrada y salida 
      (argumentos y valores de retorno). 
      // La interfaz de servicio PCSP (en seudocódigo). 
      // 
      interface IPcspI01Service 
      { 
        // Get (leer) uno o más objetos del servidor. 
        // No se permite el EntityName de "PcspRelation" (sólo objetos). 
        // 
        PcspObj[] Get(PcspArg[] args); 
        // Poner (escribir) objetos y relaciones en el servidor. 
        // 
        PcspObj[] Put(PcspObj[] objs); 
        // Eliminar objetos y relaciones del servidor.
```

```
 // 
        PcspObj[] Delete(PcspArg[] args); 
        // Instrucción fuera de banda e informe de estado. 
        // 
        // Códigos de instrucción predefinidos: 
        // 0 – instrucción de extensión 
        // 
        // Códigos de estados predefinidos: 
        // 0 – estado de extensión 
        // 
        int CmdStatust (boolean cmd, //verdadero para CMD, falso para STATUS. 
                  int code, // Código CMD o STATUS (ver más arriba). 
                  int subCode // Subcódigo. Refina el código. 
                  String extension); 
   } 
   --> 
   <portType name="PcspI01Service"> 
      <operation name="Get" parameterOrder="args"> 
        <input name="Get0In" message="tns:Get0In"/> 
        <output name="Get0Out" message="tns:Get0Out"/> 
      </operation> 
      <operation name="Put" parameterOrder="objs"> 
        <input name="Put1In" message="tns:Put1In"/> 
        <output name="Put1Out" message="tns:Put1Out"/> 
      </operation> 
      <operation name="Delete" parameterOrder="args"> 
        <input name="Delete2In" message="tns:Delete2In"/> 
        <output name="Delete2Out" message="tns:Delete2Out"/> 
      </operation> 
      <operation name="CmdStatus" parameterOrder="isCmd code subCode 
vendorExtension"> 
        <input name="CmdStatus3In" message="tns:CmdStatus3In"/> 
        <output name="CmdStatus3Out" message="tns:CmdStatus3Out"/> 
      </operation> 
   </portType> 
  <! --
     Vincula la interfaz ("portType") a la especificidad de transporte. 
      Esencialmente, cada flujo de entrada y salida del método está ligado a un 
    procedimiento remoto de llamada utilizando SOAP 1.1. 
- - \rightarrow <binding name="PcspI01Service" type="tns:PcspI01Service"> 
     <soap:binding style="rpc" 
     transport="http://schemas.xmlsoap.org/soap/http"/> 
      <operation name="Get"> 
        <soap:operation soapAction="Get" style="rpc"/> 
        <input name="Get0In"> 
           <soap:body use="encoded" 
namespace="http://www.IPCablecom.com/pcsp/i01" 
encodingStyle="http://schemas.xmlsoap.org/soap/encoding/"/> 
        </input> 
        <output name="Get0Out"> 
           <soap:body use="encoded" 
namespace="http://www.IPCablecom.com/pcsp/i01" 
encodingStyle="http://schemas.xmlsoap.org/soap/encoding/"/> 
        </output> 
      </operation> 
      <operation name="Put"> 
        <soap:operation soapAction="Put" style="rpc"/> 
        <input name="Put1In"> 
           <soap:body use="encoded" 
namespace="http://www.IPCablecom.com/pcsp/i01" 
encodingStyle="http://schemas.xmlsoap.org/soap/encoding/"/> 
        </input>
```

```
 <output name="Put1Out"> 
           <soap:body use="encoded" 
namespace="http://www.IPCablecom.com/pcsp/i01" 
encodingStyle="http://schemas.xmlsoap.org/soap/encoding/"/> 
        </output> 
      </operation> 
      <operation name="Delete"> 
        <soap:operation soapAction="Delete" style="rpc"/> 
        <input name="Delete2In"> 
           <soap:body use="encoded" 
namespace="http://www.IPCablecom.com/pcsp/i01" 
encodingStyle="http://schemas.xmlsoap.org/soap/encoding/"/> 
        </input> 
        <output name="Delete2Out"> 
           <soap:body use="encoded" 
namespace="http://www.IPCablecom.com/pcsp/i01" 
encodingStyle="http://schemas.xmlsoap.org/soap/encoding/"/> 
        </output> 
      </operation> 
      <operation name="CmdStatus"> 
        <soap:operation soapAction="CmdStatus" style="rpc"/> 
        <input name="CmdStatus3In"> 
           <soap:body use="encoded" 
namespace="http://www.IPCablecom.com/pcsp/i01" 
encodingStyle="http://schemas.xmlsoap.org/soap/encoding/"/> 
        </input> 
        <output name="CmdStatus3Out"> 
           <soap:body use="encoded" 
namespace="http://www.IPCablecom.com/pcsp/i01" 
encodingStyle="http://schemas.xmlsoap.org/soap/encoding/"/> 
        </output> 
      </operation> 
   </binding> 
  <! - -
      Definición detallada del servicio PCSP I01.
```
 Nótese que el elemento <servicio> no contiene una dirección. Se supone que la dirección real del servicio se establece explícitamente entre el cliente y el servidor.

```
 <service name="PcspI01Service"> 
      <documentation>IPCablecom CMS Subscriber Provisioning Service 
I01</documentation> 
      <port name="PcspI01Service" binding="tns:PcspI01Service"> 
        <soap:address location=""/> 
      </port> 
   </service> 
</definitions>
```
-->

# **Apéndice I**

# **Ejemplos de codificaciones de entidades**

Para los siguientes ejemplos, se supone que se estableció en "http://www.cablelabs.com/Pcsp/I01/schema" el parámetro <unique\_fully\_qualified\_namespace>, como se define en el anexo A.

#### **I.1 Ejemplo de objeto PcspService**

```
<?xml version="1.0" encoding="UTF-8"?> 
<!-- edited with XML Spy v4.0.1 U (http://www.xmlspy.com) by Paul Duffy 
(private) --> 
<! --
   Ejemplo de codificación del objeto Service. 
   El espacio de nombre por defecto y "pcsp" se fija en PcspI01. 
   El espacio de nombre "pcsp" es una conveniencia que permite las extensiones 
  de los proveedores para los elementos de referencia del esquema PCSP 
  principal. 
- - ><PcspService xmlns="http://www.cablelabs.com/Pcsp/I01/schema" 
xmlns:pcsp="http://www.cablelabs.com/Pcsp/I01/schema" 
xmlns:xsi="http://www.w3.org/2001/XMLSchema-instance" 
xsi:noNamespaceSchemaLocation="PcspI01.xsd"> 
  \lt ! - -
      Ejemplo de objeto Service. 
  - - \sim <ServiceId format="NSN">9785551212</ServiceId> 
   <AdminStatus>1</AdminStatus> 
   <BillingId>9785550000</BillingId> 
   <ExternalId>0123456789</ExternalId> 
   <IsPrimary>true</IsPrimary> 
   <PrimaryRing>IndexIntoCadenceTable</PrimaryRing> 
   <DisplayName>John Q Public</DisplayName> 
   <DisplayNumber>(978)-555-1212</DisplayNumber> 
   <Password>45hjg3j6gkg6h54j6gkj3g6</Password> 
   <Announcements> 
      <Language>EN</Language> 
      <Timezone>+0500</Timezone> 
   </Announcements> 
   <InterExchange> 
     <PIC>0123</PIC> 
      <LPIC>0123</LPIC> 
      <IPIC>0123</IPIC> 
   </InterExchange> 
  <LNP> <PortingStatus>0</PortingStatus> 
     <LNPT>0</LNPT>
  </LNP>
   <ListOfCallFeatures> 
      <CfCND> 
        <Subscribed>true</Subscribed> 
        <AdminStatus>1</AdminStatus> 
      </CfCND> 
      <CfCIDB> 
        <Subscribed>0</Subscribed> 
        <AdminStatus>1</AdminStatus> 
        <UserParams> 
           <Flag>PUBLIC</Flag> 
        </UserParams> 
      </CfCIDB> 
      <CfCFBL> 
        <Subscribed>true</Subscribed> 
        <AdminStatus>1</AdminStatus> 
        <UserParams> 
           <Active>true</Active> 
           <Always>0</Always> 
           <ForwardTo>9785551212</ForwardTo> 
        </UserParams>
```

```
 </CfCFBL>
```

```
 <CfSPCALL> 
   <Subscribed>0</Subscribed> 
   <AdminStatus>1</AdminStatus> 
   <UserParams> 
      <ListOfSpeedDial> 
        <SdPair> 
           <SdNum>1</SdNum> 
           <ServiceId>9785551212</ServiceId> 
        </SdPair> 
        <SdPair> 
           <SdNum>3</SdNum> 
           <ServiceId>9785551000</ServiceId> 
        </SdPair> 
      </ListOfSpeedDial> 
   </UserParams> 
 </CfSPCALL> 
 <CfRDA> 
   <Subscribed>1</Subscribed> 
   <AdminStatus>1</AdminStatus> 
 </CfRDA> 
 <CfLSR> 
   <Subscribed>1</Subscribed> 
   <AdminStatus>1</AdminStatus> 
   <UserParams> 
      <BlkDomLongDist>1</BlkDomLongDist> 
      <BlkIntLongDist>1</BlkIntLongDist> 
      <BlkPayPerCall>1</BlkPayPerCall> 
      <BlkOperatorAssist>1</BlkOperatorAssist> 
      <BlkDirAssist>1</BlkDirAssist> 
      <BlkTollFree>1</BlkTollFree> 
      <ListOfServiceId> 
        <ServiceId>9895551001</ServiceId> 
        <ServiceId>9895551002</ServiceId> 
        <ServiceId>9895551003</ServiceId> 
      </ListOfServiceId> 
   </UserParams> 
 </CfLSR> 
 <CfDND> 
   <Subscribed>1</Subscribed> 
   <AdminStatus>1</AdminStatus> 
   <UserParams> 
      <Active>true</Active> 
      <WdStartTod1>00:00:00+05:00</WdStartTod1> 
      <WdStopTod1>06:00:00+05:00</WdStopTod1> 
      <WdStartTod2>18:00:00+05:00</WdStartTod2> 
      <WdStopTod2>20:00:00+05:00</WdStopTod2> 
      <WeStartTod1>00:00:00+05:00</WeStartTod1> 
      <WeStopTod1>09:00:00+05:00</WeStopTod1> 
      <WeStartTod2>18:00:00+05:00</WeStartTod2> 
      <WeStopTod2>20:00:00+05:00</WeStopTod2> 
   </UserParams> 
 </CfDND> 
 <CfCOC> 
   <Subscribed>1</Subscribed> 
   <AdminStatus>1</AdminStatus> 
   <UserParams> 
      <Active>true</Active> 
      <StartTod>00:00:00+05:00</StartTod> 
      <StopTod>06:00:00+05:00</StopTod> 
      <ListOfServiceId> 
        <ServiceId>9895551001</ServiceId> 
        <ServiceId>9895551002</ServiceId> 
        <ServiceId>9895551003</ServiceId> 
      </ListOfServiceId>
```

```
 </UserParams> 
   </CfCOC> 
   <CfNSA> 
      <Subscribed>1</Subscribed> 
      <AdminStatus>1</AdminStatus> 
      <UserParams> 
        <Active>true</Active> 
        <StartTod>00:00:00+05:00</StartTod> 
        <StopTod>06:00:00+05:00</StopTod> 
        <ListOfServiceId> 
           <ServiceId>9895551001</ServiceId> 
           <ServiceId>9895551002</ServiceId> 
           <ServiceId>9895551003</ServiceId> 
        </ListOfServiceId> 
      </UserParams> 
   </CfNSA> 
 </ListOfCallFeatures>
```
#### </PcspService>

#### **I.2 Ejemplo de objeto PcspEndpoint**

```
<?xml version="1.0" encoding="UTF-8"?> 
<PcspEndpoint xmlns="http://www.cablelabs.com/Pcsp/I01/schema" 
xmlns:pcsp="http://www.cablelabs.com/Pcsp/I01/schema" 
xmlns:xsi="http://www.w3.org/2001/XMLSchema-instance"> 
  \lt ! - -
      Ejemplo de objeto Endpoint. 
   --> 
   <EndpointId>aaln/1@mta01.cablelabs.com</EndpointId> 
   <AdminStatus>2</AdminStatus> 
   <Protocol>MtaDefault</Protocol> 
   <Codec>2</Codec> 
</PcspEndpoint>
```
#### **I.3 Ejemplo de objeto PcspMta**

```
<?xml version="1.0" encoding="UTF-8"?> 
<!-- edited with XML Spy v4.0.1 U (http://www.xmlspy.com) by Paul Duffy 
(private) --> 
<PcspMta xmlns="http://www.cablelabs.com/Pcsp/I01/schema" 
xmlns:pcsp="http://www.cablelabs.com/Pcsp/I01/schema" 
xmlns:xsi="http://www.w3.org/2001/XMLSchema-instance" 
xsi:noNamespaceSchemaLocation="PcspI01.xsd"> 
  <! --
      Ejemplo de objeto MTA. 
  - - \rightarrow <MtaFqdn>mta01.cablelabs.com</MtaFqdn> 
   <ListenPort>2427</ListenPort> 
   <CmtsFqdn>cmta01.cablelabs.com</CmtsFqdn> 
   <Timezone>-0500</Timezone> 
   <Protocol>MCGP 1.0 NCS 1.0</Protocol> 
   <Codec>5</Codec>
```

```
</PcspMta>
```
#### **I.4 Ejemplo de objeto PcspCms**

```
<?xml version="1.0" encoding="UTF-8"?> 
<PcspCms xmlns="http://www.cablelabs.com/Pcsp/I01/schema" 
xmlns:pcsp="http://www.cablelabs.com/Pcsp/I01/schema" 
xmlns:xsi="http://www.w3.org/2001/XMLSchema-instance"> 
  <! --
      Objeto CMS.
```

```
 Aún no está muy definido, sólo se ha definido su clave. 
      Conjunto de servicios y puntos extremos. 
   --> 
   <CmsFqdn>cma01.cablelabs.com</CmsFqdn> 
</PcspCms>
```
#### **I.5 Ejemplo de PcspRelation**

```
<?xml version="1.0" encoding="UTF-8"?> 
<PcspRelation xmlns="http://www.cablelabs.com/Pcsp/I01/schema" 
xmlns:xsi="http://www.w3.org/2001/XMLSchema-instance" 
xsi:schemaLocation="http://www.cablelabs.com/Pcsp/I01/schema PcspI01.xsd" 
relOp="add"> 
  <! - -
      PcspRelation. 
     Esta relación asocia diversos puntos extremos al servicio "9785551212". 
  - - > <Class1>PcspService</Class1> 
   <Key>9785551212</Key> 
   <Class2>PcspEndpoint</Class2> 
   <ListOfKeys> 
      <Key>aaln/1@mta01.cablelabs.com</Key> 
      <Key>aaln/1@mta02.cablelabs.com</Key> 
      <Key>aaln/1@mta03.cablelabs.com</Key> 
      <Key>aaln/1@mta04.cablelabs.com</Key> 
   </ListOfKeys> 
</PcspRelation>
```
# **Apéndice II**

# **Ejemplo de ampliación de objeto**

Para los siguientes ejemplos se supone que se ha fijado en "http://www.cablelabs.com/Pcsp/ I01/schema" el parámetro <unique fully qualified namespace>, como se define en el anexo A.

#### **II.1 Ejemplo de objeto PcspService ampliado**

El siguiente ejemplo ilustra las capacidades de ampliación del esquema PCSP. En el ejemplo se amplía un objeto PcspService con una nueva característica de llamada y diversos nuevos elementos en el cuerpo principal del objeto.

```
<?xml version="1.0" encoding="UTF-8"?> 
<! --
   Ejemplo que ilustra la ampliación de un objeto Pcsp. 
   En este ejemplo se amplía el objeto Pcps service con campos y características 
  de llamada adicionales. 
   Véanse los detalles más adelante. 
--> 
<PcspService xmlns="http://www.cablelabs.com/Pcsp/I01/schema" 
xmlns:xsi="http://www.w3.org/2001/XMLSchema-instance" 
xmlns:pcsp="http://www.cablelabs.com/Pcsp/I01/schema"> 
  -1 - - El cuerpo principal del objeto Service se rellena con datos de ejemplo que 
    permitirán la validación del objeto. 
  --&> <ServiceId>5551212</ServiceId> 
   <AdminStatus>0</AdminStatus>
```

```
 <BillingId>5551212</BillingId> 
 <ExternalId>5551212</ExternalId> 
 <IsPrimary>true</IsPrimary> 
 <PrimaryRing/> 
 <DisplayName/> 
 <DisplayNumber/> 
 <Password/> 
 <Announcements> 
   <Language>EN</Language> 
   <Timezone>+0500</Timezone> 
 </Announcements> 
 <InterExchange> 
  <PIC>0</PIC>
   <LPIC>0</LPIC> 
   <IPIC>0</IPIC> 
 </InterExchange> 
<LNP> <PortingStatus>1</PortingStatus> 
   <LNPT>true</LNPT> 
\langle/LNP><! - -
   El objeto Service puede ampliarse en dos ubicaciones: 
      1. El cuerpo principal del objeto. 
      2. Lista de características de llamada.
```
 Aquí se amplía el conjunto de características de llamada con la característica de llamada CfXYZ.

 1. El elemento VendorExt debe especificar un espacio de nombre válido para el esquema de ampliación. Esto permite que el sistema de análisis localice el fichero de esquema para su ampliación.

 2. Cualquier contenido del elemento VendorExt debe estar cualificado con un espacio de nombre que permita su validación en el esquema de ampliación.

```
 --> 
   <ListOfCallFeatures> 
      <Extension xmlns:ext="http://www.cablelabs.com/SampleExtension"> 
        <ext:CfXYZ> 
           <ext:Subscribed>true</ext:Subscribed> 
           <ext:Enabled>true</ext:Enabled> 
        </ext:CfXYZ> 
      </Extension> 
   </ListOfCallFeatures> 
  < ! - - En este caso se amplían los contenidos de datos del cuerpo principal del 
objeto Service. 
--> <Extension xmlns:ext="http://www.cablelabs.com/SampleExtension"> 
      <ext:A>Sample extension A</ext:A> 
      <ext:B>Sample extension B</ext:B> 
      <ext:C>Sample extension C</ext:C> 
   </Extension>
```

```
</PcspService>
```
#### **II.2 Esquema de ampliación**

```
<?xml version="1.0" encoding="UTF-8"?> 
<! --
   Esquema de ejemplo de ampliación de PcspService. 
   Este esquema define varias ampliaciones:
```

```
 A, B, y C para el cuerpo principal del objeto Service. 
 La característica de llamada CfXYZ para la lista de características de 
llamada de Service.
```

```
--> 
<xs:schema targetNamespace="http://www.cablelabs.com/SampleExtension" 
xmlns:xs="http://www.w3.org/2001/XMLSchema" 
xmlns="http://www.cablelabs.com/SampleExtension" elementFormDefault="qualified"> 
   <xs:element name="A" type="xs:string"/> 
   <xs:element name="B" type="xs:string"/> 
   <xs:element name="C" type="xs:string"/> 
   <xs:element name="CfXYZ"> 
      <xs:complexType> 
        <xs:sequence> 
           <xs:element name="Subscribed" type="xs:boolean"/> 
           <xs:element name="Enabled" type="xs:boolean"/> 
        </xs:sequence> 
      </xs:complexType> 
   </xs:element> 
</xs:schema>
```
# **Apéndice III**

# **Evaluación de la codificación de datos**

Se consideran las siguientes opciones para la codificación de objetos de datos y mensajería:

# **III.1 XML**

El XML es un metalenguaje normalizado que permite a las organizaciones elaborar sus propios lenguajes de marcaje para la publicación de documentos e intercambio de datos. Dichos marcajes se basan en el texto: están previstos para ser obvios tanto para las personas como para los procesos. El XML ofrece:

- intercambio de datos abierto, basado en normas, independiente de la plataforma;
- analizadores normalizados para la entrada de datos en la memoria;
- interfaces normalizadas (de árbol y de flujo) para el procesamiento de datos;
- formas normalizadas de visualizar los datos;
- formas normalizadas de búsqueda de datos;
- formas normalizadas de vincular datos;
- formación normalizada tanto para la publicación como para el procesamiento de datos.

En contrapartida, el tamaño de la codificación es algo mayor, así como la cabecera de análisis.

La especificación sobre XML está supervisada por el Grupo de Trabajo sobre XML del Consorcio WWW (W3C, *world wide web consortium*). En este grupo contribuyen expertos de Grupos de Interés Especial que trabajan en diversas esferas. Se trata de una norma pública, por lo que su desarrollo no depende de ninguna empresa. El W3C aceptó la especificación v1.0 como Recomendación el 10 de febrero de 1998. Esta especificación puede encontrarse en http://www.w3.org/TR/REC-xml.

# **III.2 ASN.1/BER**

ASN.1 es una sintaxis basada en el texto, independiente de la plataforma, que se utiliza para presentar estructuras de datos arbitrarias. Generalmente se utiliza para las representaciones SNMP MIB. Las normas básicas de codificación (BER) son un algoritmo recurrente simple que produce una codificación de octeto compacto a partir de una descripción ASN.1. Las BER codifican cada elemento como una etiqueta, indicando su tipo, la longitud que representa el tamaño del objeto y un valor que contiene los contenidos reales del objeto.

Véase el cuadro III.1.

# **III.3 ASCII privado**

Las codificaciones privadas quedan fuera del alcance de esta Recomendación.

# **III.4 Protocolo de descripción de sesión (SDP)**

No es flexible en términos de contenido. Se utiliza principalmente para describir la capacidad de emisión de medios.

# **III.5 RADIUS**

La codificación de datos RADIUS (TLV) es demasiado primitiva y no puede aplicar una secuenciación. RADIUS es difícil y está limitada a las estructuras de código.

# **III.6 SQL**

Este sistema está ligado a una implementación/esquema de base de datos relacional específica. Algunos proveedores pueden manejar ya bases de datos que son incompatibles con el esquema.

#### **III.7 Resumen de las opciones**

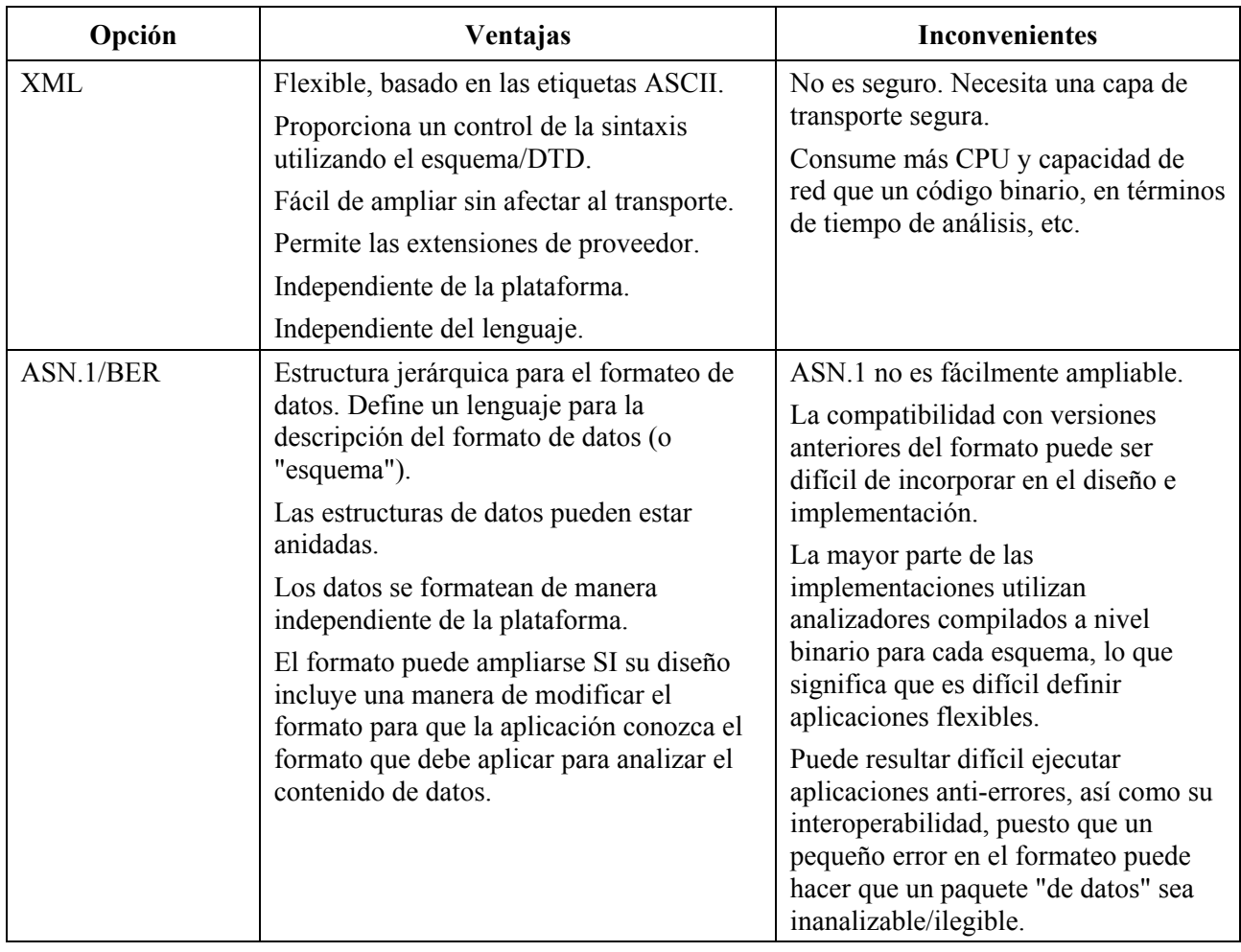

# **Cuadro III.1/J.177 – Opciones de codificación de datos**

| Opción                        | Ventajas                                 | <b>Inconvenientes</b>                                                                                                    |
|-------------------------------|------------------------------------------|----------------------------------------------------------------------------------------------------|
| ASCII privado                 | Fuera del alcance de esta Recomendación. | Fuera del alcance de esta<br>Recomendación.                                                                                     |
| <b>SDP</b><br>(Descripción de |                                          | No es flexible en términos de<br>contenidos.                                                                                    |
| sesión)                       |                                          | Se utiliza principalmente para<br>describir las capacidades de emisión<br>de medios.                                            |
| <b>RADIUS</b>                 |                                          | En la codificación de datos RADIUS<br>(TLV) es demasiado primitiva.                                                             |
|                               |                                          | No puede aplicar la secuenciación.                                                                                              |
|                               |                                          | Es difícil y se limita a las estructuras<br>de código.                                                                          |
| <b>SQL</b>                    |                                          | Está ligado a la implementación de un<br>esquema de base de datos relacional,<br>que algunos proveedores no pueden<br>utilizar. |

**Cuadro III.1/J.177 – Opciones de codificación de datos** 

# **III.8 Recomendación: XML**

El XML es una forma independiente de la plataforma y tecnológicamente neutra de estructurar mensajes y empaquetar datos. Es una excelente opción para enviar datos entre aplicaciones heterogéneas sin que cada una de ellas tenga que conocer el formato privado de la otra. Dado que XML es un lenguaje estructurado, se adapta bien a los mensajes de tipo jerárquico. Los datos pueden fácilmente hacerse corresponder con los elementos, de manera que el documento XML (con estructura de árbol) se ocupe del mantenimiento de la jerarquía. En contrapartida, se aumenta el tamaño de la cabida útil del cable así como el tiempo de ordenación (análisis) de los objetos.

# **Apéndice IV**

# **Evaluación del protocolo de transporte**

# **IV.1 TFTP con IPSec**

El Protocolo de transferencia de ficheros trivial (TFTP) ya se utiliza dentro de la infraestructura de IPCablecom (DOCSIS), como protocolo de transferencia de archivos ligero.

# **IV.2 RADIUS agrupado – Múltiples archivos en una única petición en mensajes de evento**

RADIUS es una norma IETF creada principalmente para la autenticación, autorización y contabilidad de marcación Internet. En la actualidad, RADIUS es la norma utilizada realmente por la mayor parte de fabricantes de encaminadores para estas actividades. Diversos proveedores de equipos de pasarela de telefonía IP ya están utilizando el soporte RADIUS para las ampliaciones de proveedor con el fin de entregar la información necesaria para la facturación.

RADIUS define al mismo tiempo un protocolo de transporte y una especificación para los formatos de mensaje. En tanto que protocolo de transporte, RADIUS se basa en el protocolo de datagrama de usuario (UDP, *user datagram protocol*) para la difusión de mensajes y está basado en puertos.

En tanto que formato de mensajes, los datos se formatean dependiendo de un valor de longitud de etiqueta (también denominado valor de longitud de atributo). Las etiquetas normalizadas de autenticación, autorización y contabilidad están predefinidas y son muy poco necesarias. No obstante, pueden añadirse nuevos atributos sin afectar a las actuales aplicaciones del protocolo. RADIUS dispone de una longitud total de mensajes mínima de 20 caracteres y una longitud máxima de 4096 caracteres. Cada campo de datos soporta 247 bytes de datos, por ejemplo, 247 caracteres URL o nombres de archivos.

RADIUS es muy poco fiable y básicamente no dispone de un medio de recuperación de errores. Además, es muy limitado en cuanto a nuevas etiquetas (tan sólo puede definir un total de 255), (en comparación con las 600 características existentes en algunos conmutadores RTPC de clase 5).

# **IV.3 Diameter**

Diameter representa una actividad del grupo de trabajo de IETF prevista para ser compatible con las versiones anteriores de RADIUS. Es mucho más extensible, tiene más beneficios de seguridad y está prevista para minimizar la configuración. Además, soporta muy bien el AAA entre dominios, puesto que acepta una diversidad de planes de seguridad, como las claves públicas, etc. Diameter soporta el cambio-por-fallo a un servidor de seguridad [está previsto para entornos con requisitos de bajos fallos (99,9+)]. Véase IETF RFC Diameter Base Protocol [18].

RADIUS/DIAMETER no proporciona una comunicación bidireccional (sólo los acuses), y por tanto no cumple todos los requisitos.

# **IV.4 Sistemas de objetos distribuidos**

# **IV.4.1 CORBA/IIOP**

La tecnología de objetos distribuidos creada por el grupo de gestión de objetos que cuenta con más de 800 miembros.

La arquitectura de intermediario de petición de objeto común (CORBA, *common object request broker architecture*) permite la comunicación entre aplicaciones utilizando un intermediario de petición de objeto (ORB, *object request broker*). El ORB es un intermediario que establece la relación cliente-servidor entre objetos. El ORB registra clientes y gestiona los derechos como la publicación, el abono y la recepción. Utilizando un ORB, un cliente puede recurrir de manera transparente a un método sobre un objeto del servidor, que puede estar en la misma máquina o en la red. El ORB intercepta la llamada local y es responsable de encontrar el objeto que puede implementar a la petición, le comunica los parámetros, recurre a su método y devuelve los resultados.

El lenguaje de definición de interfaz (IDL, *interface definition language*) se utiliza para establecer el protocolo ORB entre los objetos del cliente y el servidor. Fundamentalmente, el ORB oculta los detalles del transporte al programador. El IDL se ha incluido en las implementaciones C++, Java, etc., de los stubs de cliente y servidor, tratando todos los conjuntos de codificación/decodificación de datos necesarios para el protocolo de transporte inter ORBInternet (IIOP, *Internet interORB protocol*) utilizado entre clientes y servidores.

CORBA se ocupa de los detalles de encontrar un servidor para la petición de método, los argumentos de transporte de la máquina del cliente a la del servidor y el transporte de cualquier retorno de código a la máquina del cliente.

Muchos proveedores ofrecen ORB para más de tres docenas de plataformas de equipos y sistemas operativos. CORBA es especialmente popular en las plataformas Unix. No obstante, en la práctica, los proveedores de ORB compiten en cuanto a las características. Existen problemas de interoperabilidad persistentes cuando se sale de las características básicas (seguridad, etc.). La probabilidad de que dos ORB seleccionados aleatoriamente puedan comunicar con éxito es muy baja. Desde el punto de vista del desarrollo, CORBA tiende a ser muy complejo. Además, es una opción relativamente onerosa (tiempo de ejecución y obtención de licencias).

# **IV.4.2 DCOM**

Es el modelo de objeto de componente distribuido (DCOM, *distributed component object model*) de Microsoft, que comparte las siguientes características con CORBA:

- Separa la interfaz de objetos de la implementación, utilizando el MIDL (variante del IDL de Microsoft).
- Permite la transparencia de la ubicación. Los clientes recurren a métodos sobre objetos remotos sin conocer en qué máquina se ejecuta dicho objeto.
- Esquema de tratamiento de excepción uniforme (las llamadas con el método DCOM devuelven un estado de retorno HRESULT plano).

No obstante:

- DCOM está basado en el protocolo de transporte DCE ORPC, que es incompatible con el transporte IIOP utilizado por CORBA.
- DCOM es básicamente una tecnología propia de Microsoft, que está normalizada en las plataformas Win95, Win98 y NT.

# **IV.5 HTTP**

El protocolo de transferencia hipertexto (HTTP, *hypertext transfer protocol*) es el protocolo primario de la World Wide Web. El HTTP se diseñó para conectar fuentes de datos heterogéneas con el fin de crear un sistema de información distribuida. También se elaboró teniendo en cuenta la extensibilidad. En una transacción HTTP típica:

- 1) el cliente establece la conexión con el servidor;
- 2) el cliente remite una petición al servidor (con parámetros URL);
- 3) el servidor envía la respuesta conteniendo el estado y la URL solicitada;
- 4) cualquiera de las dos partes puede desconectar.

El HTTP proporciona encabezamientos de transacción tanto para las peticiones del cliente como para las respuestas del servidor. El encabezamiento de transacción del cliente puede incluir parámetros utilizados para asistir la entrega de la información que desea el cliente (por ejemplo, tipo de formato de datos, idioma, etc.). El encabezamiento de transacción del servidor puede incluir parámetros que indican la información relativa a la respuesta [por ejemplo, el estado de la petición (por ejemplo, código de retorno), la longitud de los datos enviados, el tipo de contenido, el idioma del contenido, etc.].

Dado el actual estado de la web, el HTTP es ubicuo. También es compatible con los cortafuegos.

| Opción                                                     | Ventajas                                                                                                    | <b>Inconvenientes</b>                                                                                                    |
|------------------------------------------------------------|----------------------------------------------------------------------------------------------------|----------------------------------------------------------------------------------------------------|
| TFTP con IPSec                                             | Ligero.<br>Ya se aplica para DOCSIS.                                                                                                    | No proporciona una comunicación<br>bipartita.                                                                                                    |
| <b>RADIUS</b>                                              | Flexible, incluye campos específicos del<br>proveedor y específicos del cliente.                                                                                                    | No todos los productos RADIUS<br>soportan el AAA.                                                                                                    |
|                                                            | IPCablecom puede definir campos en este<br>espacio.                                                                                                    | Es necesaria una capa de aplicación<br>para tratar las cuestiones de fiabilidad.                                                                               |
|                                                            | Utilizado por muchos sistemas de<br>contabilidad de telefonía IP.                                                                                                    | Seguridad incorporada inadecuada,<br>necesita un protocolo de confianza<br>independiente o claves secretas<br>compartidas con encaminadores<br>extremos.       |
|                                                            | Ampliamente utilizado en componentes IP,<br>como encaminadores.                                                                                                    |                                                                                                    |
| Protocolo<br>privado basado<br>en zócalo con<br><b>SSL</b> |                                                                                                    | Privado. Si se utiliza, probablemente<br>terminará realizando lo que ya está<br>disponible con SOAP o XMLP.                                                    |
| <b>CORBA/IIOP</b>                                          | Fácil de implementar, posee detalles de la<br>resolución de nombres. Los parámetros de<br>empaquetado en los mensajes y el<br>transporte están gestionados por la<br>infraestructura CORBA. | Es la solución más onerosa. La<br>infraestructura CORBA puede<br>desarrollarse o comprarse, y en<br>cualquier caso debe instalarse junto con<br>la aplicación. |
|                                                            |                                                                                                    | Aún quedan varias cuestiones por<br>resolver: interoperabilidad o diversos<br>productos CORBA/ORB.                                                             |
| <b>DCOM</b>                                                | DCOM y CORBA/IIOP son tecnologías<br>semejantes.                                                                                                    | Es básicamente sólo una opción de<br>Microsoft Windows.                                                                                                    |
|                                                            |                                                                                                    | No existe interoperabilidad con<br>CORBA-IIOP.                                                                                                    |
| <b>HTTP</b>                                                | El HTTP se utiliza ampliamente como<br>protocolo de transporte subyacente para el<br>intercambio entre fuentes de datos                                                                     | Al no tener estado, el protocolo no tiene<br>memoria de la transacción una vez<br>terminada ésta.                                                              |
|                                                            | (servidores web) y consumidores de datos<br>(navegadores de cliente).                                                                                                    | No se sabe si puede adaptarse a la<br>velocidad de transacción del CMS.                                                                                        |
|                                                            | La transmisión de datos se basa en<br>transacciones simples.                                                                                                    | Relativamente oneroso en términos de<br>ancho de banda y requisitos de<br>procesamiento.                                                                       |
|                                                            | Protocolo simple, sin estado, basado en<br>texto ASCII.                                                                                                    |                                                                                                    |
|                                                            | Permite un fácil intercambio de datos a<br>través de la infraestructura de redes<br>desplegadas actualmente (cortafuegos, etc.).                                                            |                                                                                                    |
|                                                            | El cliente puede utilizar métodos simples de<br>llamada al realizar las peticiones como<br>GET, POST, HEAD, PUT, DELETE,<br>LINK y UNLINK.                                                  |                                                                                                    |

**Cuadro IV.1/J.177 – Opciones de transporte** 

#### **IV.7 Recomendación: HTTP 1.1**

# **Apéndice V**

#### **Bibliografía**

- [12] *Basic Residential Feature Descriptions for IPCablecom-Based VOIP Services*, PKT-TR-VoIPBRF-R01-000608, Cable Television Laboratories, Inc., 8 de junio de 2000.
- [13] *Enhanced Residential Feature Descriptions for IPCablecom-Based VOIP Services*, PKT-TR-VoIPERF-R01-000831, Cable Television Laboratories, Inc., 31 de agosto de 2000.
- [14] *IPCablecom Electronic Surveillance Call Flows Technical Report*, PKT\_TR-ESCF-V01- 991229, Cable Television Laboratories, Inc., 29 de diciembre 1999.
- [15] IETF RFC 2139 (1997), *RADIUS Accounting*.
- [16] COMMON LANGUAGE® General Codes, *Telecommunications Service Providers IAC Codes, Exchange Carrier Names, Company Codes – Telcordia and Region Number*: BR-751-100-112. Issue 4: abril de 2002.
- [17] *Telcordia Local Exchange Routing Guide (LERG)*, Telcordia Technologies, Inc.
- [18] IETF Internet Draft, *Diameter Base Protocol*, http://www.ietf.org/internet-drafts/draft-ietfaaa-diameter-17.txt.

# **SERIES DE RECOMENDACIONES DEL UIT-T**

- Serie A Organización del trabajo del UIT-T
- Serie B Medios de expresión: definiciones, símbolos, clasificación
- Serie C Estadísticas generales de telecomunicaciones
- Serie D Principios generales de tarificación
- Serie E Explotación general de la red, servicio telefónico, explotación del servicio y factores humanos
- Serie F Servicios de telecomunicación no telefónicos
- Serie G Sistemas y medios de transmisión, sistemas y redes digitales
- Serie H Sistemas audiovisuales y multimedios
- Serie I Red digital de servicios integrados
- **Serie J Redes de cable y transmisión de programas radiofónicos y televisivos, y de otras señales multimedios**
- Serie K Protección contra las interferencias
- Serie L Construcción, instalación y protección de los cables y otros elementos de planta exterior
- Serie M RGT y mantenimiento de redes: sistemas de transmisión, circuitos telefónicos, telegrafía, facsímil y circuitos arrendados internacionales
- Serie N Mantenimiento: circuitos internacionales para transmisiones radiofónicas y de televisión
- Serie O Especificaciones de los aparatos de medida
- Serie P Calidad de transmisión telefónica, instalaciones telefónicas y redes locales
- Serie Q Conmutación y señalización
- Serie R Transmisión telegráfica
- Serie S Equipos terminales para servicios de telegrafía
- Serie T Terminales para servicios de telemática
- Serie U Conmutación telegráfica
- Serie V Comunicación de datos por la red telefónica
- Serie X Redes de datos y comunicación entre sistemas abiertos
- Serie Y Infraestructura mundial de la información y aspectos del protocolo Internet
- Serie Z Lenguajes y aspectos generales de soporte lógico para sistemas de telecomunicación